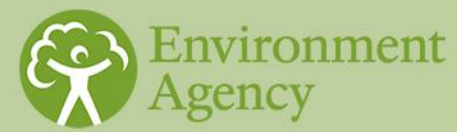

# **Freshwater macro-invertebrate sampling in rivers**

**What's this document about?**  Describes how to collect and sample river macro-invertebrates. It is the first in a series of documents related to macro-invertebrate monitoring in rivers. It replaces the manual known as BT001 (Murray-Bligh, 1999). **Who does this apply to?** This document applies to all staff planning surveys, creating sampling sites or taking samples of river macro-invertebrates. This document is for staff at level 2 capability of the data and information management in the environmental monitoring and appraisal technical development framework. **Contact for queries and feedback** • [Helpdesk services](mailto:processhelpdesk@environment-agency.gov.uk?subject=Sampling%20macroinvertebrates%20in%20rivers%20018_08) Anonymous feedback for this document can be given [here](http://intranet.ea.gov/policies/33345.aspx) **Operational instruction 018\_08 Issued 09/12/2017**

### **Contents**

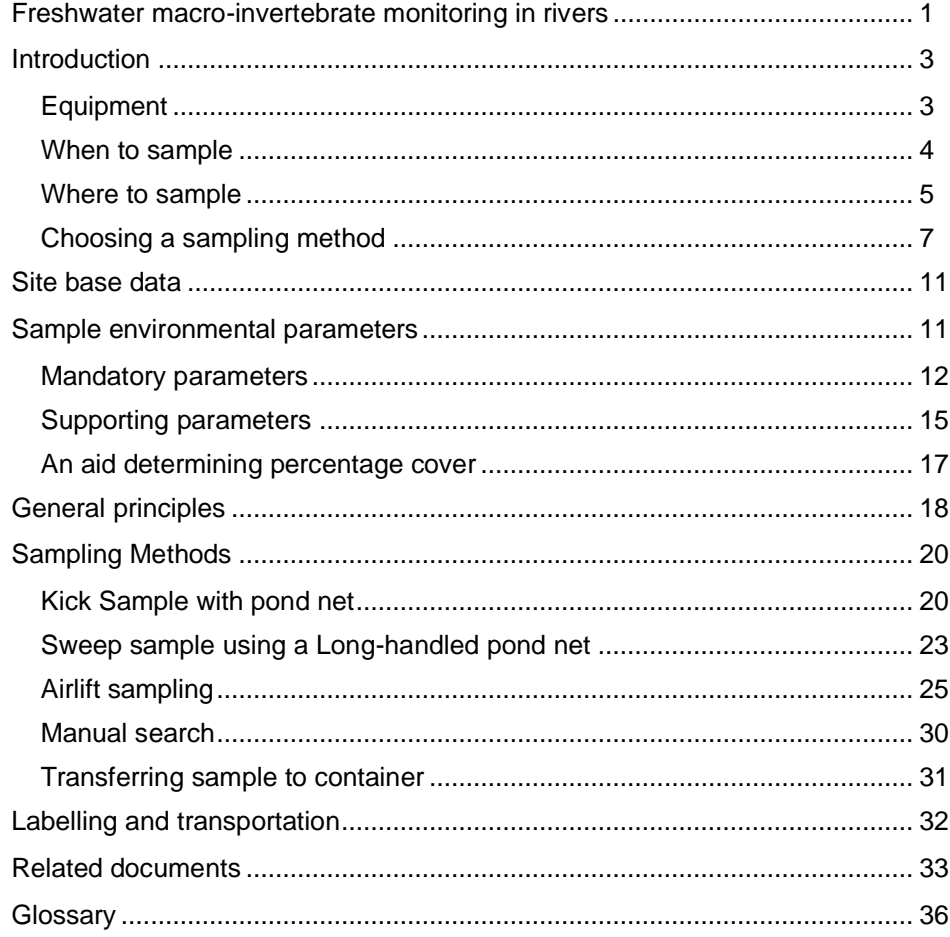

## **Introduction**

<span id="page-2-0"></span>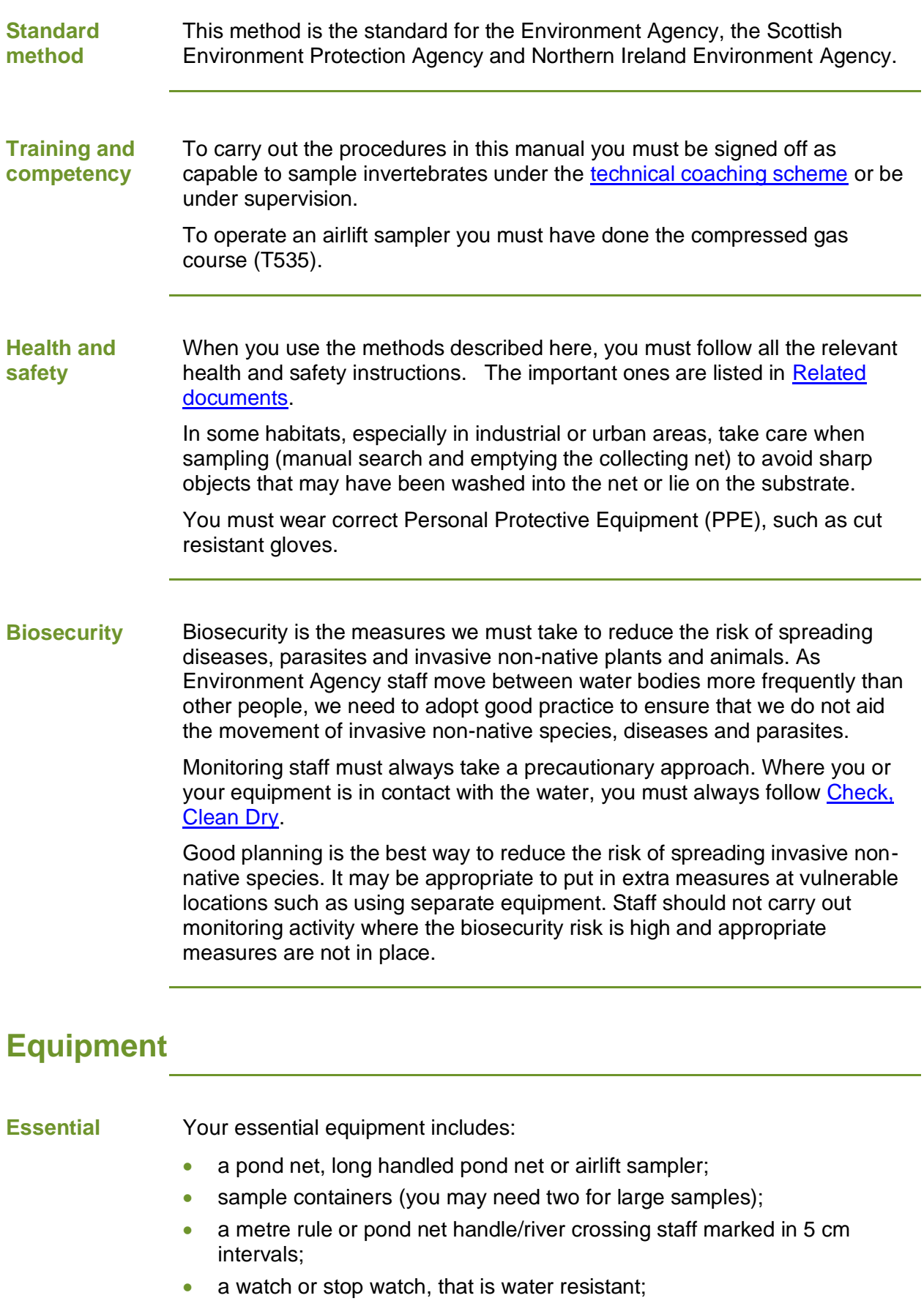

• cut resistant gloves;

#### **Extras for**  If you are airlift sampling, you will also need:

### **airlift sampling**

- air cylinders;
- boat
- spare collecting nets.

**Net** The collecting net is critical for all methods described in this document. It determines the size of the animals caught. All methods use nets of the same fabric and mesh size.

### **Type of net required**

Follow the guidelines below to ensure that you use the right type of net:

- collecting nets must be woven from multi-filament polyester with an oval shaped 1.4 mm  $\pm$  0.2 mm aperture;
- do not use monofilament nylon nets because they are less flexible and harder to repair;
- use a square net bag with rounded corners not conical.

#### **Caring for nets**

Follow the guidelines below to care for your net:

- do not use damaged nets;
- carry spare nets and tools to change them, a small screwdriver and a spanner;
- inspect the nets regularly and repair small holes with rot-proof thread;
- discard nets with large tears or more than a few repairs;
- dry the nets after each day's sampling, especially nets that are bound with cotton;
- protect nets with stout covers when they are not being used..
- **Container** Your containers can be pots, buckets or polythene bags.

They must be capable of being securely sealed and be strong enough to handle knocks in the field or damage from sharp items, such as twigs and stones, in the sample.

Only use polythene bags for transporting live samples if they are placed in a rigid container.

For further information about containers refer to [95\\_06 Fixing and](http://intranet.ea.gov/ams_document_library/08/8_00_Monitor_and_Assess_Env/95_06.doc)  [preserving freshwater macro-invertebrate samples](http://intranet.ea.gov/ams_document_library/08/8_00_Monitor_and_Assess_Env/95_06.doc) on the use of preservatives.

### **When to sample**

**For RIVPACS** Take samples for use with RIVPACS and RICT predictions in:

- Spring (March, April and May);
- Summer (June, July and August);
- Autumn (September, October and November).

Note: Winter samples are not adequately represented in the RIVPACS reference collection. They can be compared with Autumn (December, January) or Spring (February) predictions, but this is not recommended. Sampling for some drivers occurs within set periods within these seasons,

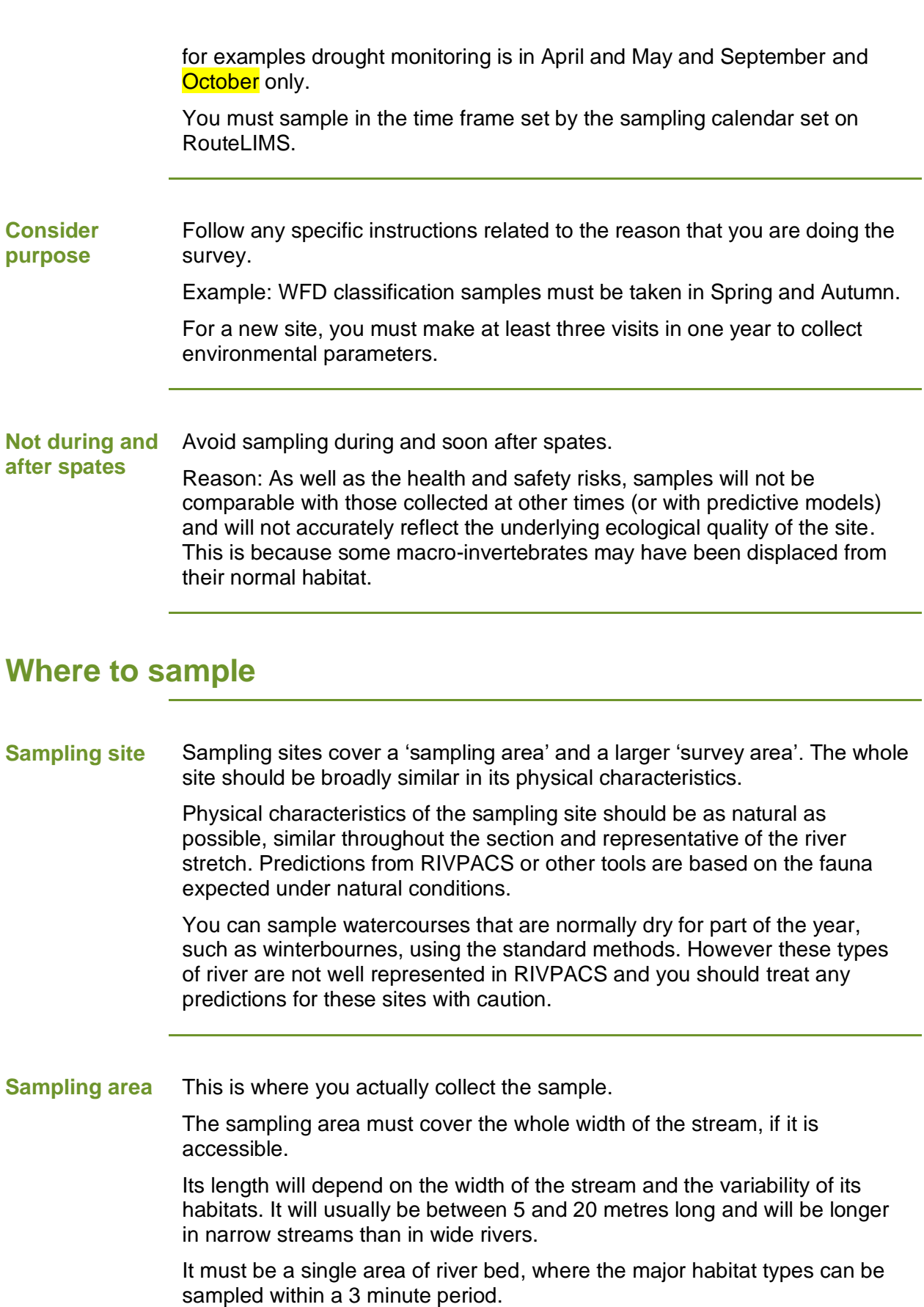

Any environmental measurements you take must reflect the nature of the sampling area. Where the survey area has a variety of physical camping area three are carry area has a ranety cripty creation. features, not necessarily all of them.

#### **What to avoid**

The sampling area must not be a collection of separate sampling points within an extended length of river, for instance do not attempt to include both riffles and pools in an attempt to increase the variety of animals

<span id="page-5-0"></span>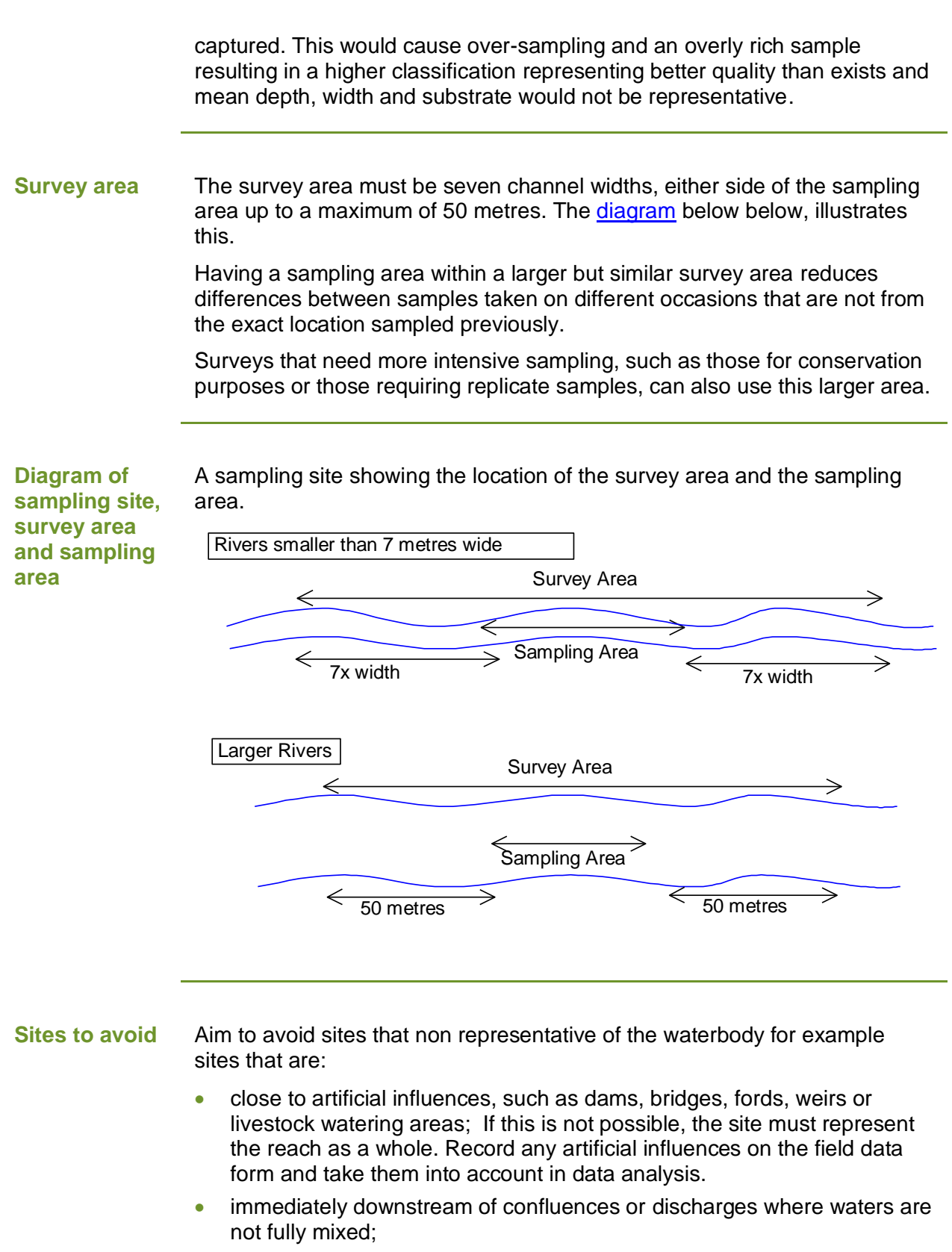

- too close to structures associated with in-stream lakes and reservoirs;
- on stretches subject to dredging or regular weed removal;
- in isolated habitats, such as riffles that are uncommon in the rest of the reach. Isolated habitats have less diverse invertebrate assemblages (see Begon et al., 1996: Chapter 23), that RIVPACS does not recognize causing over prediction and inaccurately poor status classification.
- on braided or divided channels. If the site cannot be located elsewhere, sample from the largest natural channel.
- predominantly on bedrock, as it is difficult to sample the invertebrate fauna and the fauna will be sparse.

**Exception**: If the survey is to examine the impact/communities of the features described.

## **Choosing a sampling method**

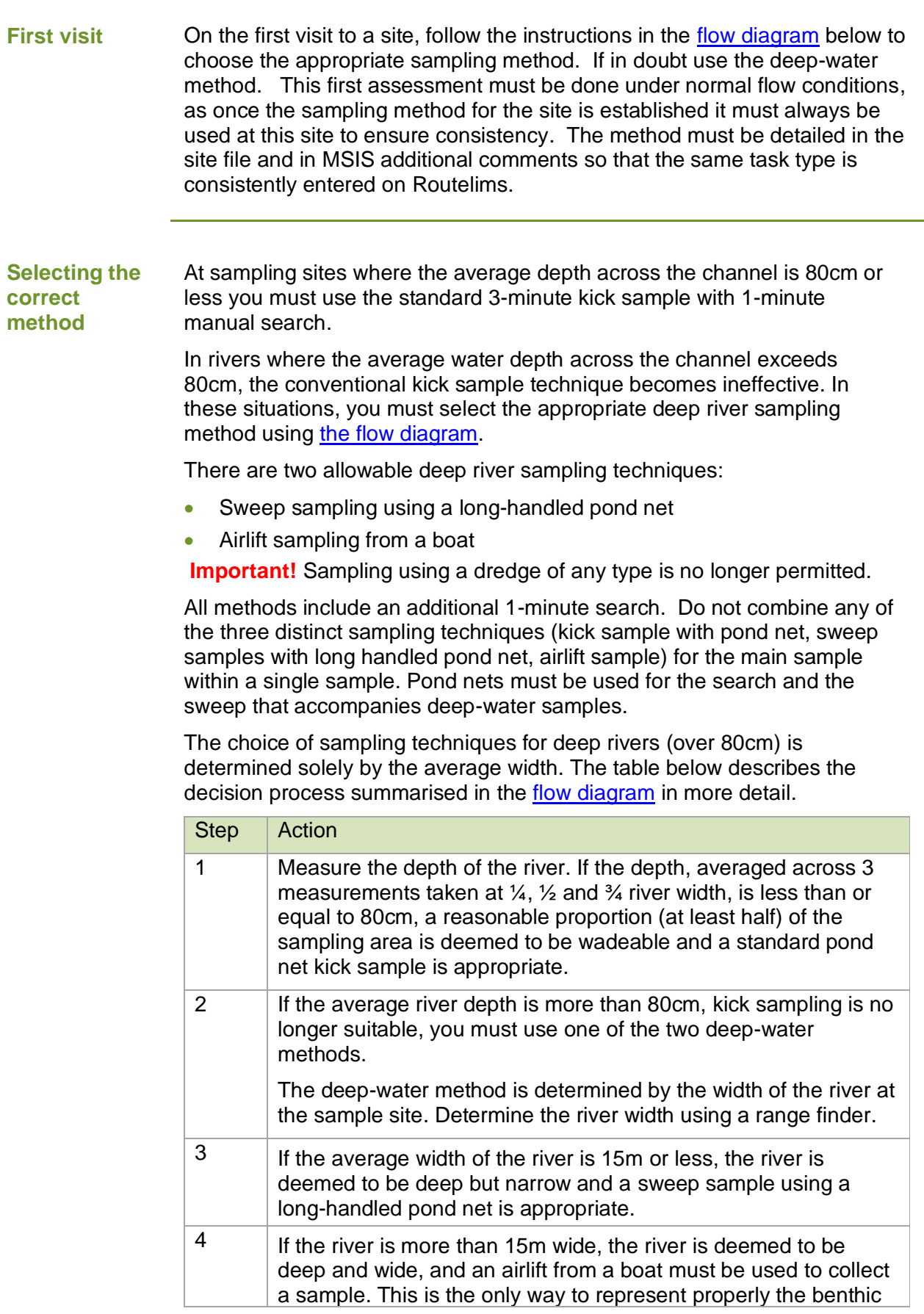

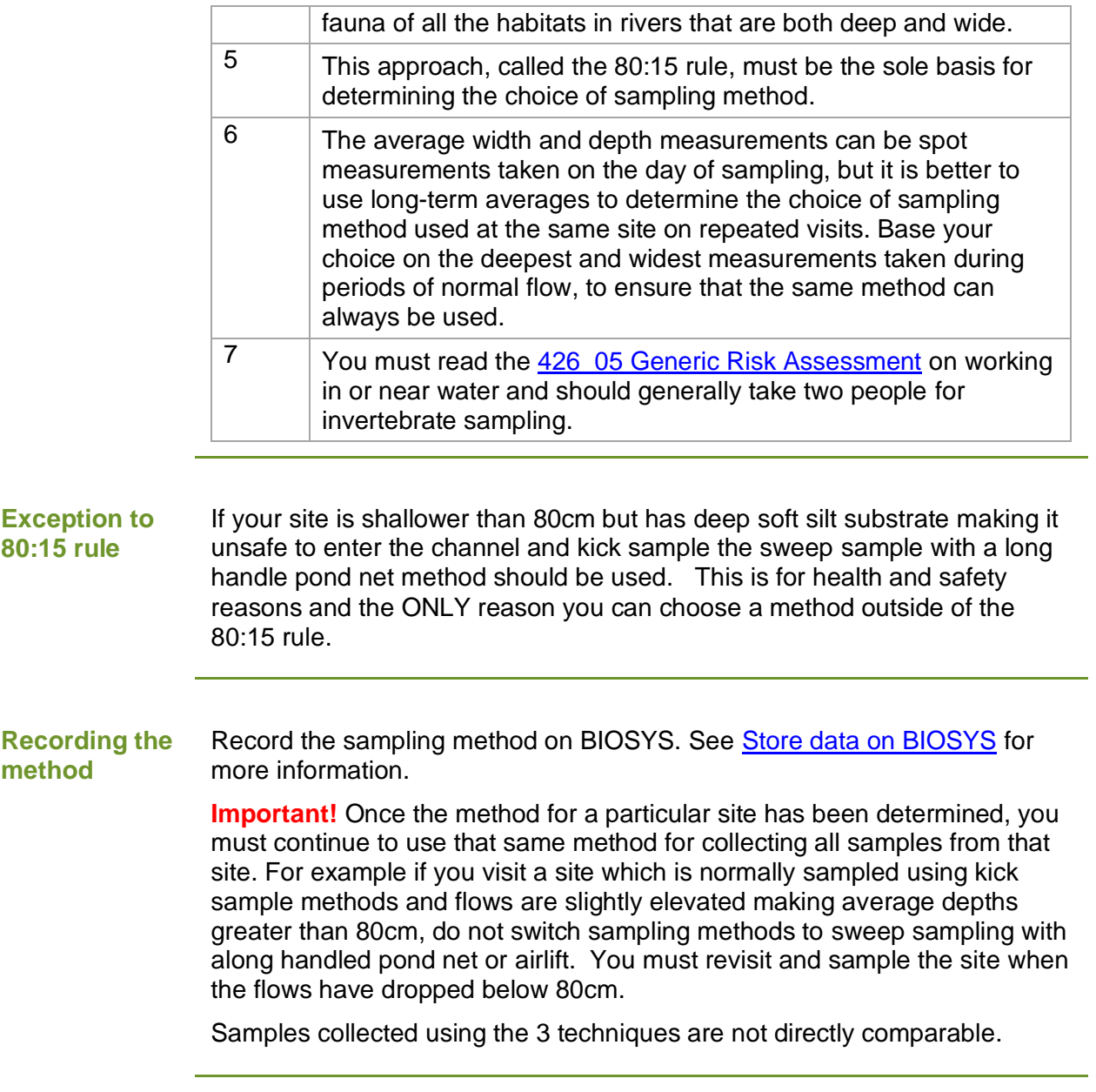

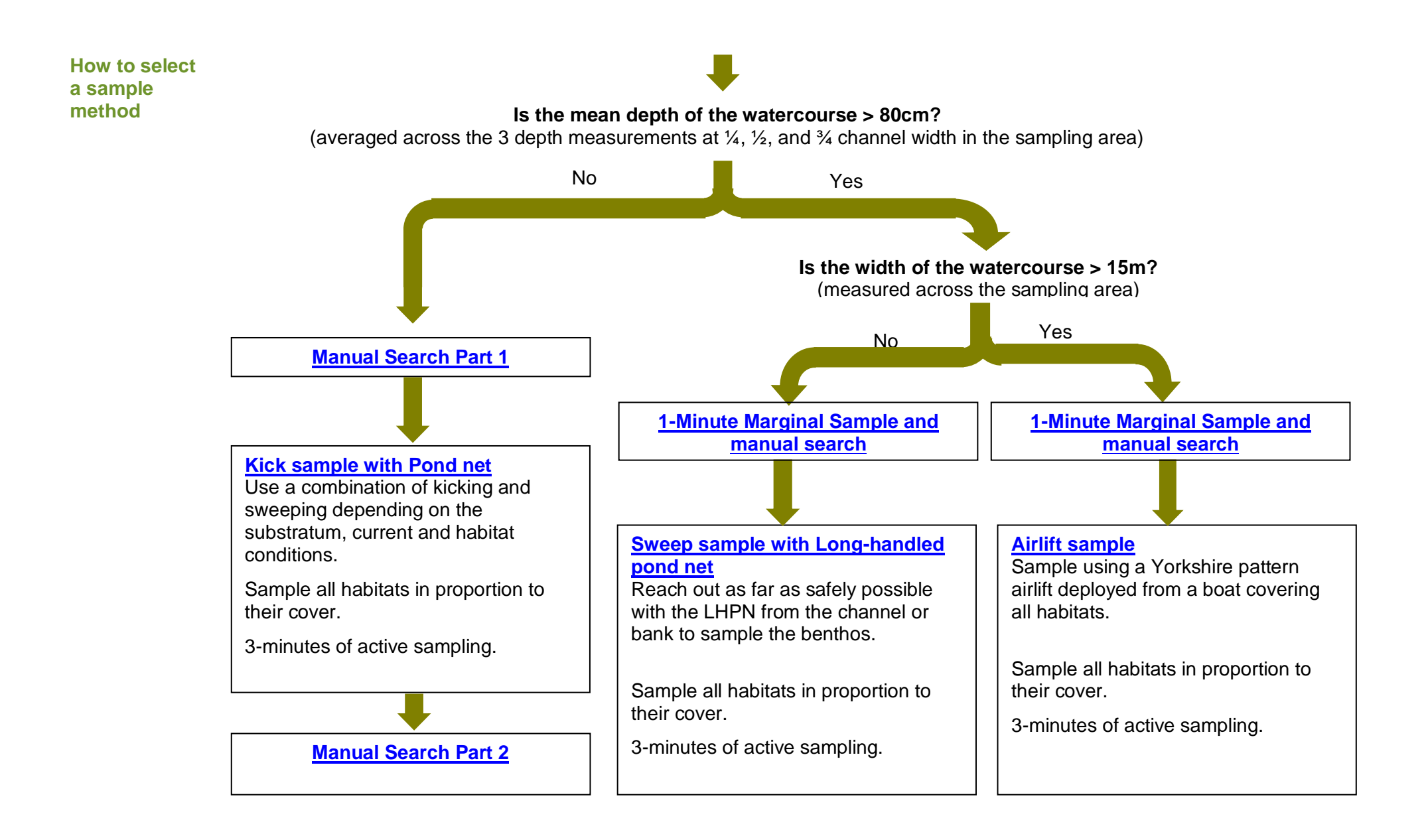

<span id="page-9-0"></span>

**Base data** This is the physical information about a site and is needed for all new sites.

It is needed by RIVPACS and other classification tools to generate predictions. All site registration data used for RIVPACS should be an average of at least two independent measurements.

Collect grid reference, altitude, distance from source, slope and discharge category in the office. Do this after the first visit to the site when you have confirmed that it is suitable to sample.

Collect and record this data for all sites sampled with standard methods. How to collect and calculate this data is covered in the [BIOSYS user guide.](http://ams.ea.gov/ams_root/2013/701_750/703_13.doc)

Store the data on BIOSYS.

### **Sample environmental parameters**

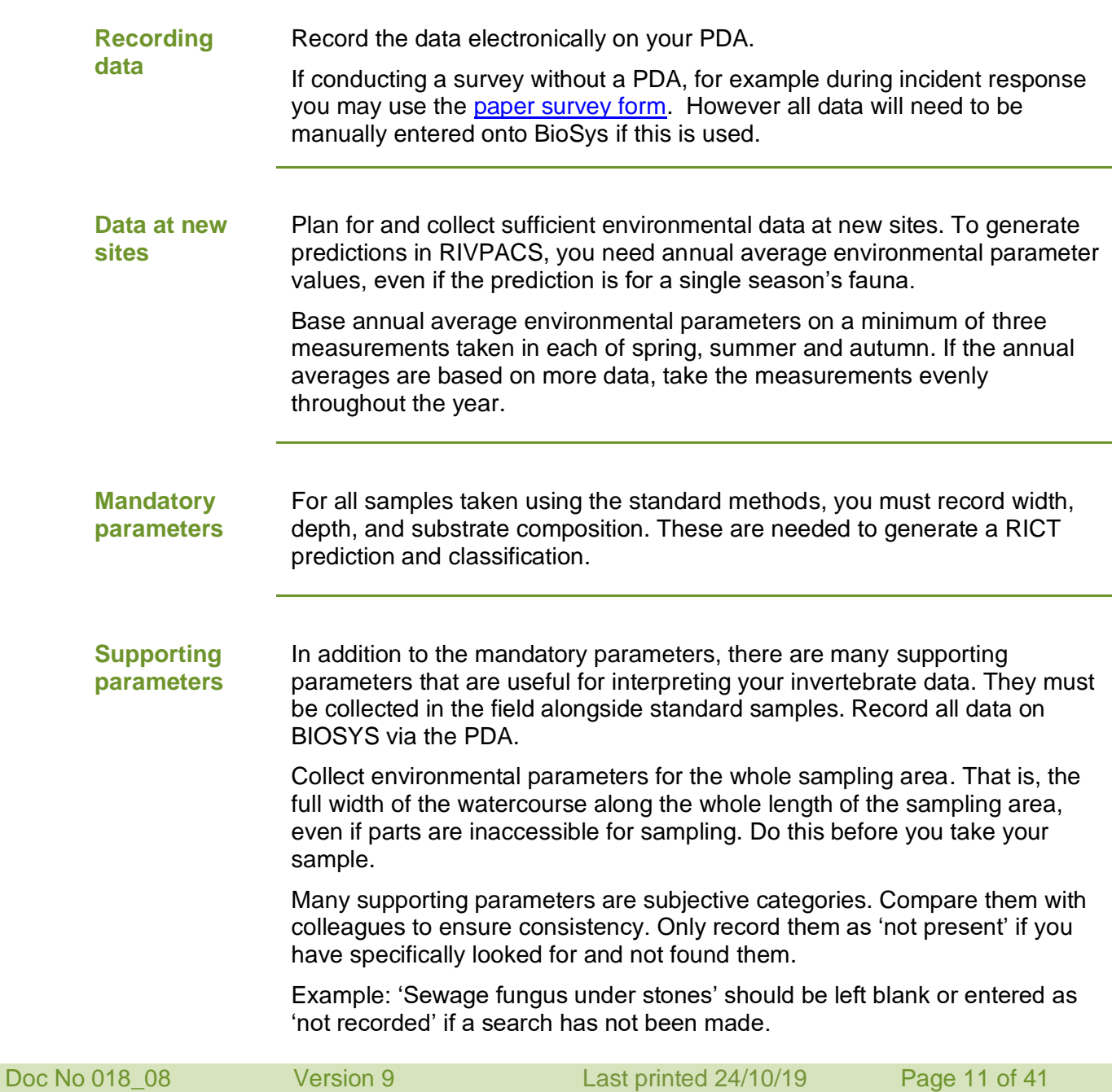

NB: Some drivers have particular site information required. For example, all invertebrate sites sampled for drought purposes must have site photos taken every time the site is sampled.

#### **Chemical parameters and RIVPACS** RIVPACS requires annual average alkalinity to make its predictions. An absolute minimum of three, relatively evenly spaced alkalinity measurements at each site are required. We recommend monthly values collected over a 12-month period for calculating the annual average. Store raw measurements on WIMS.

Make a note in the BIOSYS site comments if a site's long-term alkalinity is affected markedly by human influences, such as acidic mine drainage.

Alkalinity is preferred because it is used in the RIVPACS reference database. If alkalinity is not available you can use total hardness, calcium concentration or electrical conductivity as a surrogate.

### **Mandatory parameters**

**Stream width** The table below describes how to record the stream width.

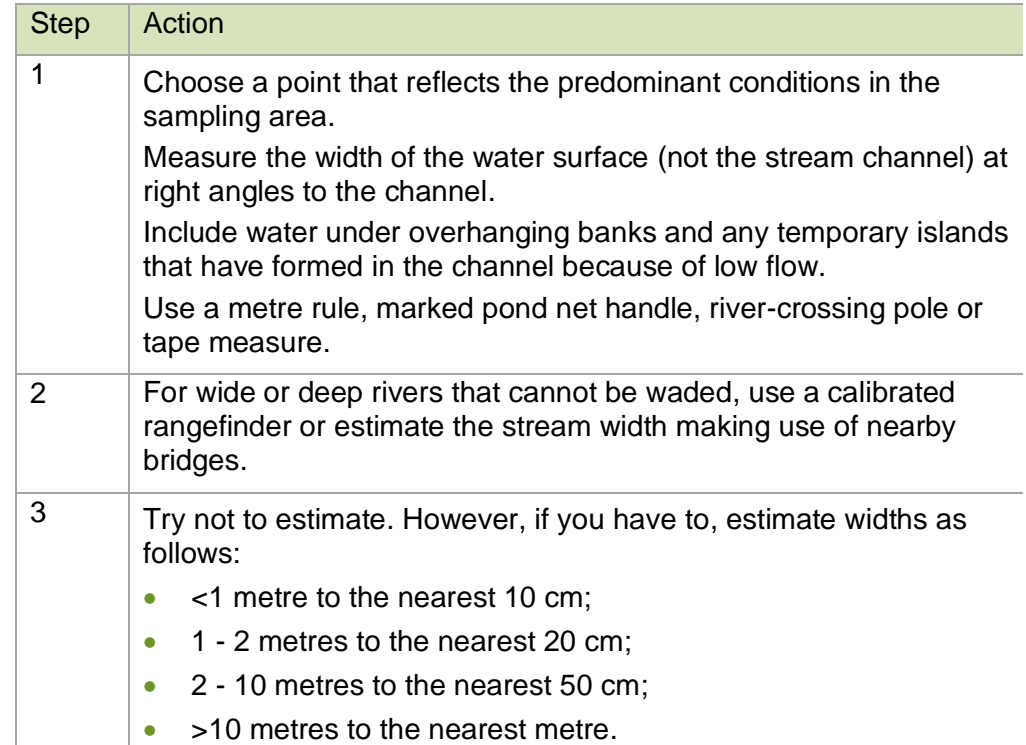

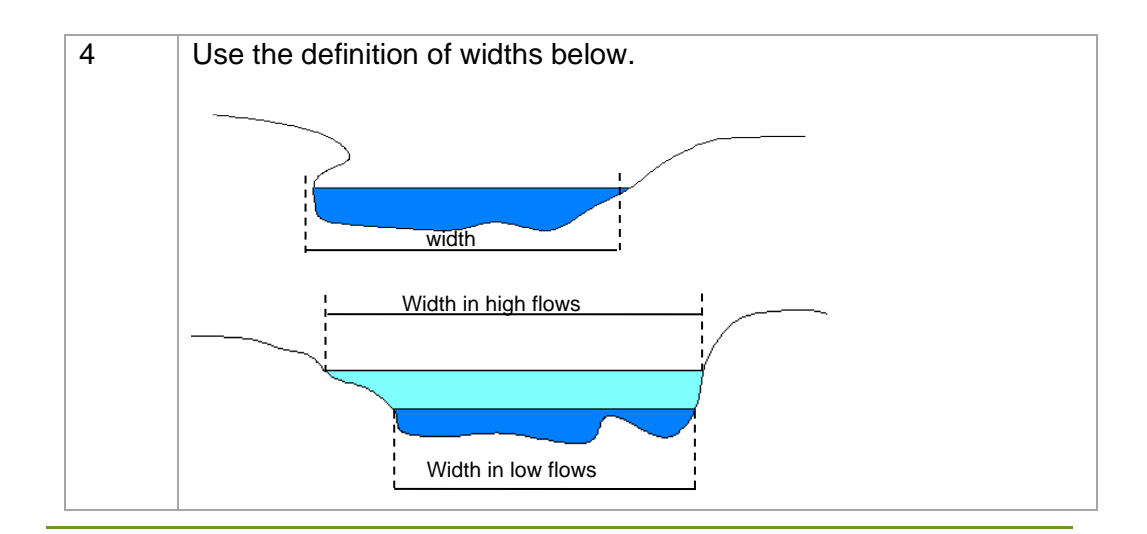

**Stream depth** The table below describes how to record the stream depth.

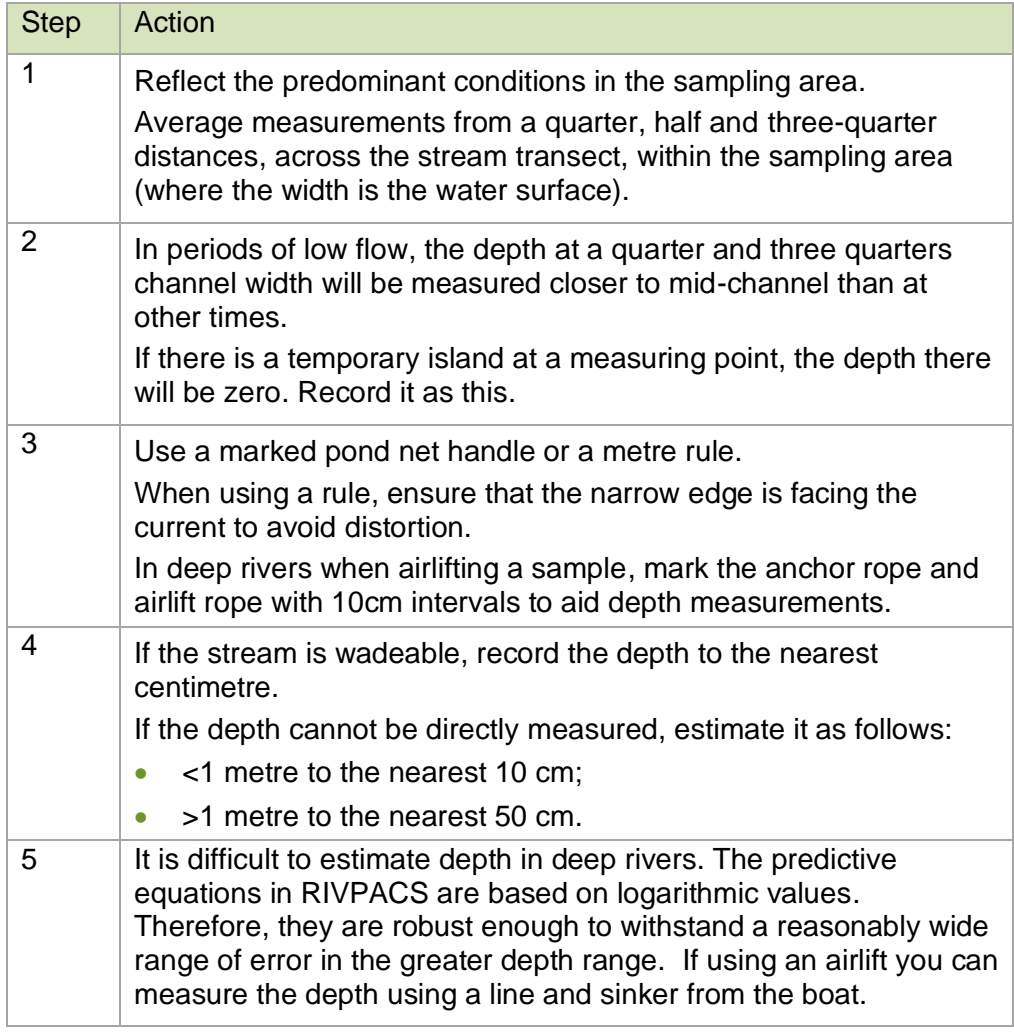

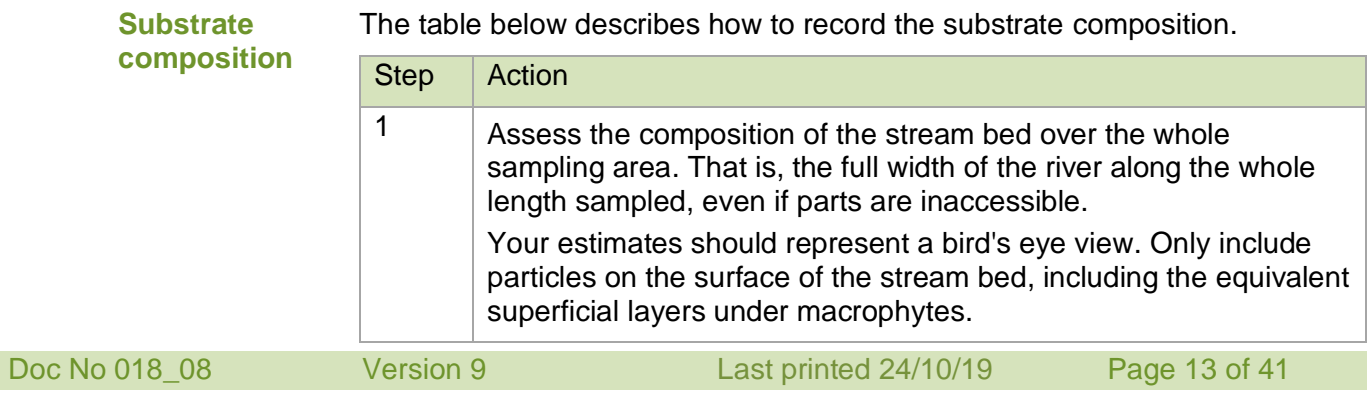

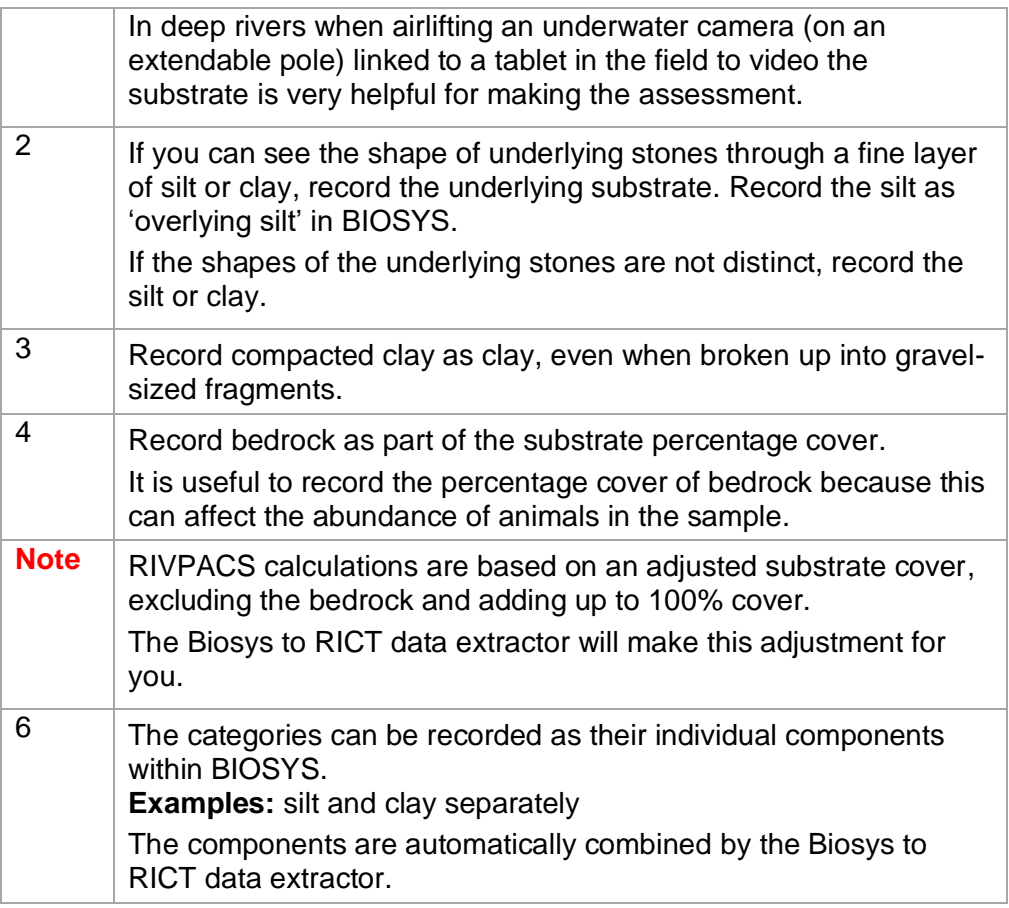

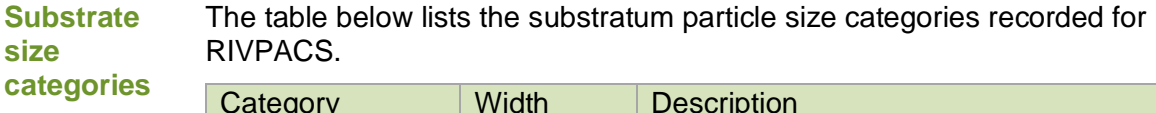

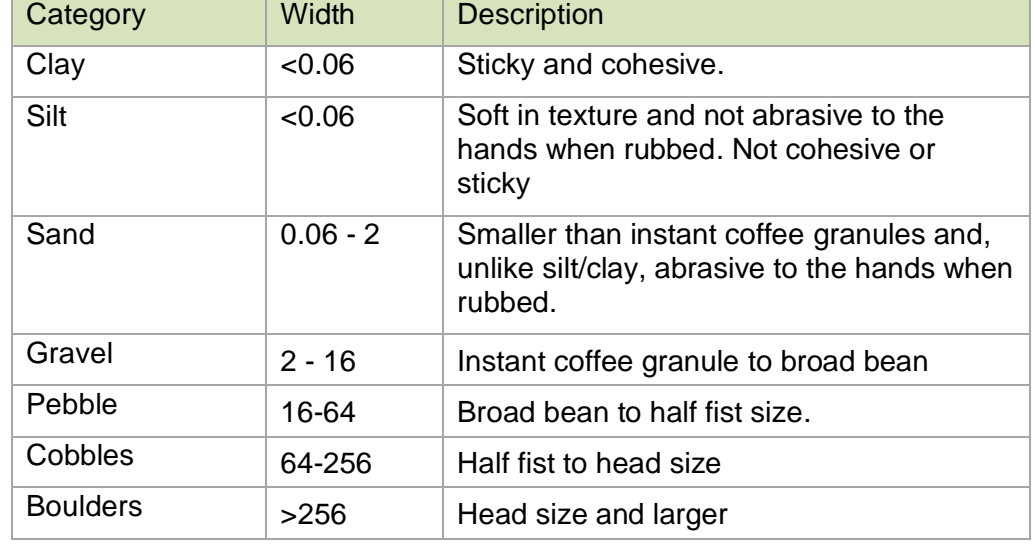

**Percentage cover**

The table below describes how to record the percentage cover.

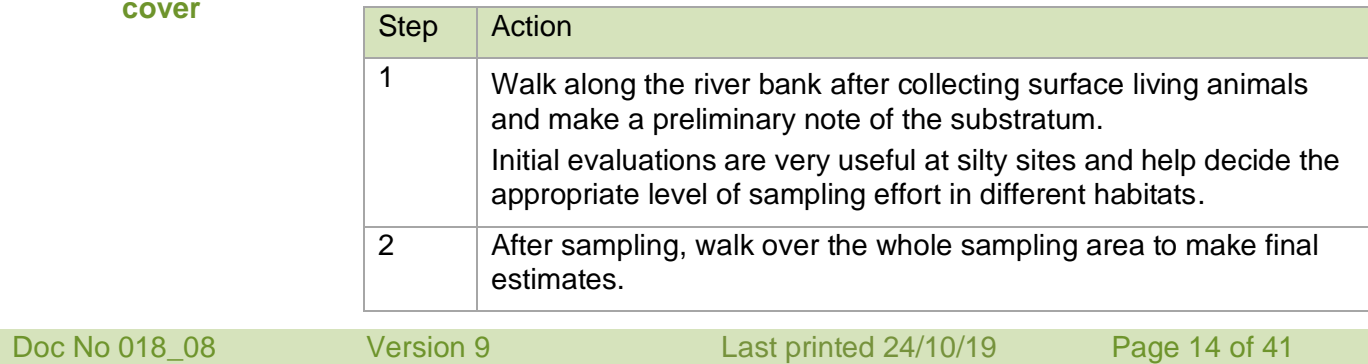

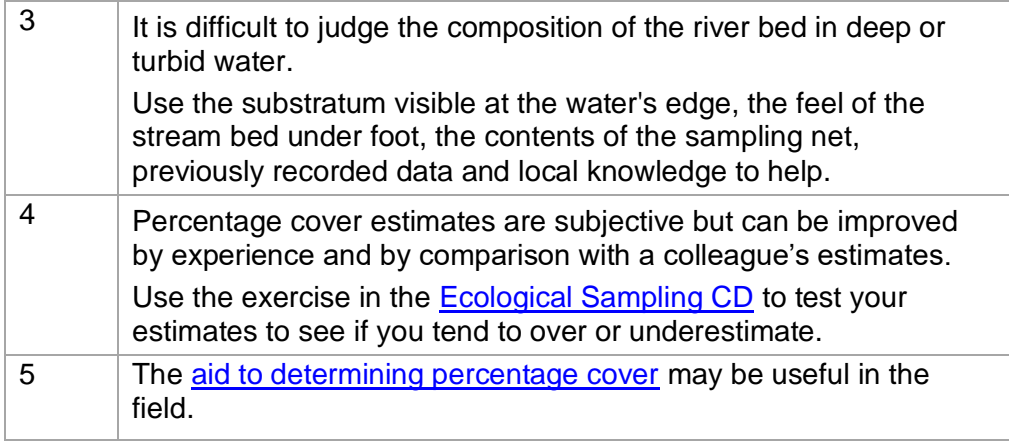

# **Supporting parameters**

**Supporting environmental data** The table below sets out the details of these fields

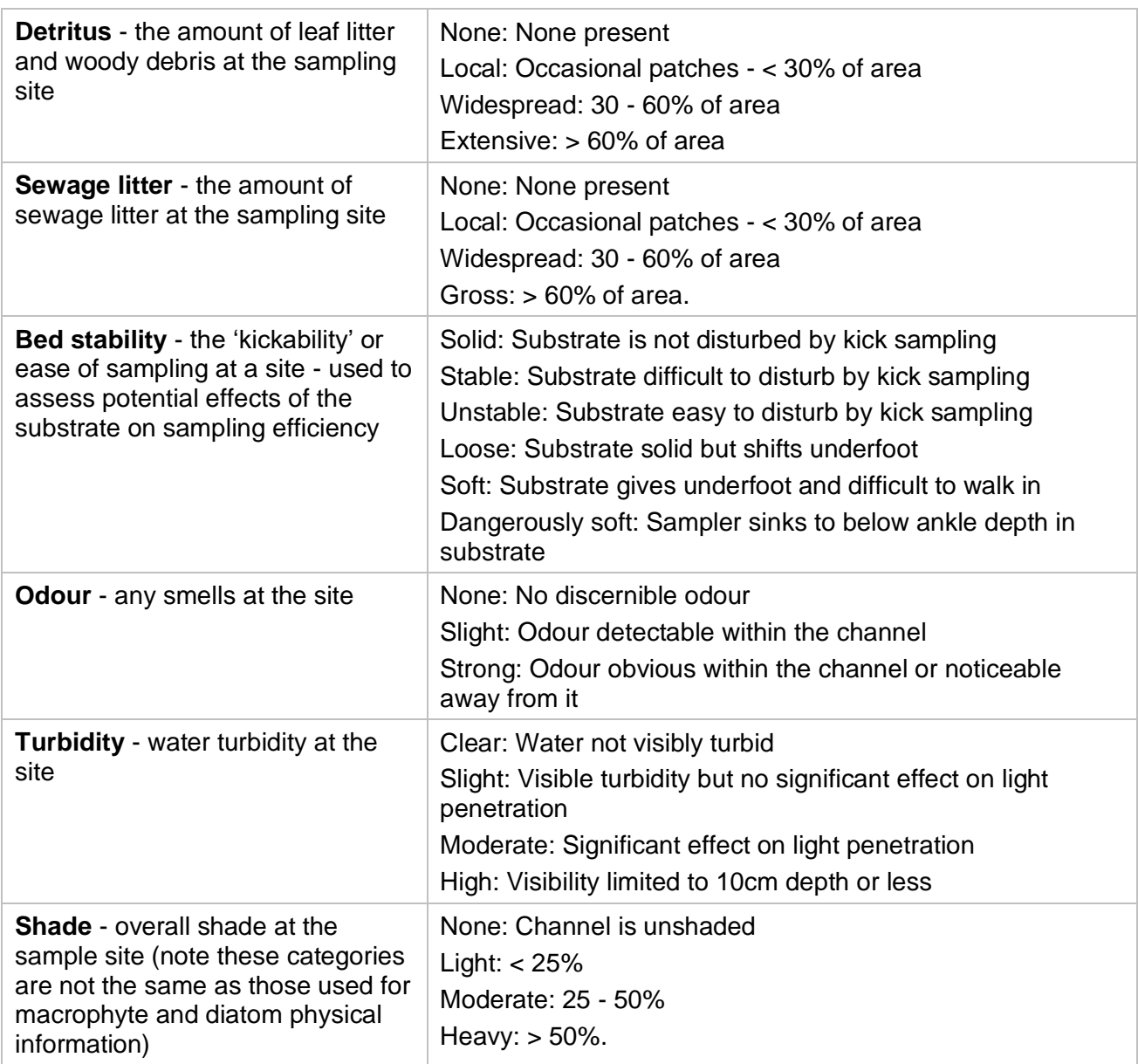

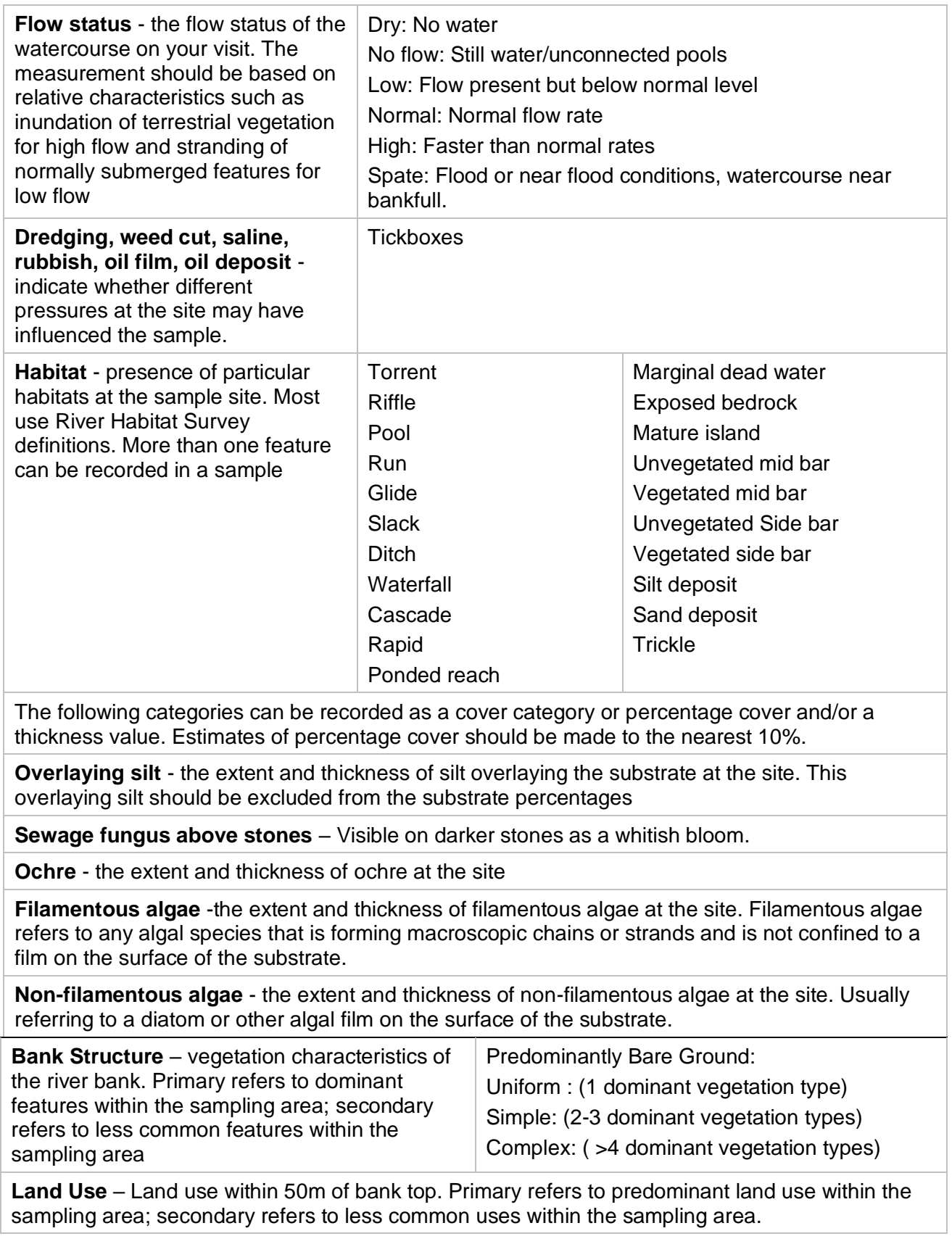

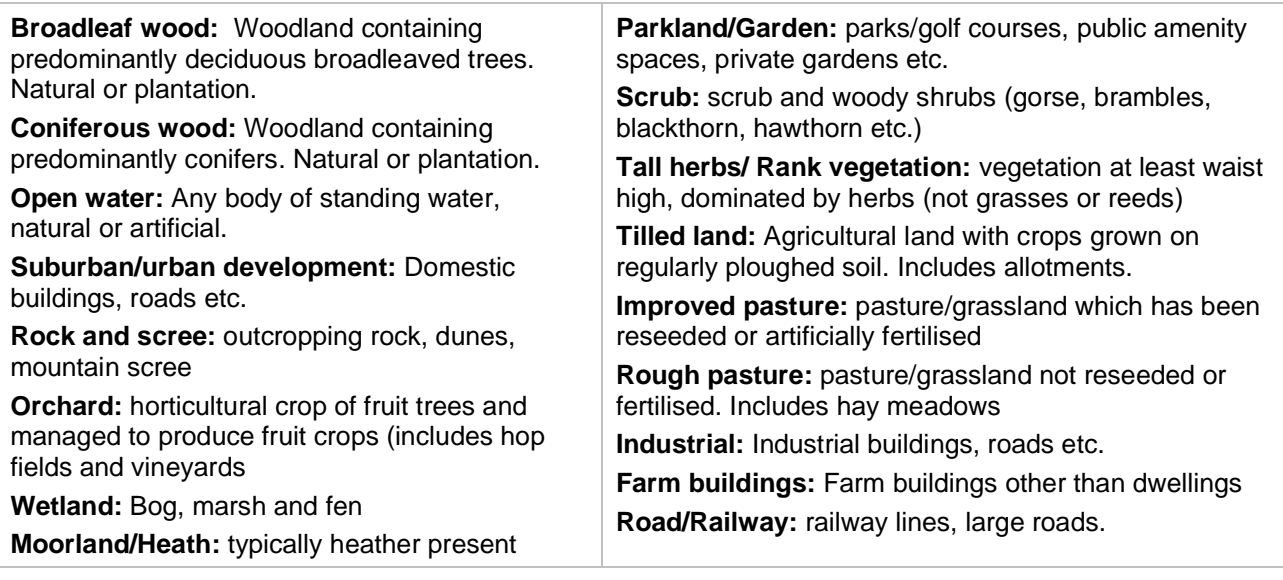

### <span id="page-16-0"></span>**An aid determining percentage cover**

**Percentage cover aid** You can use this figure to test the variability and accuracy of a surveyor's estimates of percentage cover. To do this, cut-out individual squares for each percentage cover from a photocopy of the diagram. Mix the 36 squares and estimate the cover on each. Compare the estimates with the true value. Multiple copies of the top right hand square of each block can be jointed together and arranged to represent cover at the edge of a stream channel. This can show if you are prone to over or underestimation, but is not a substitute for field exercises.

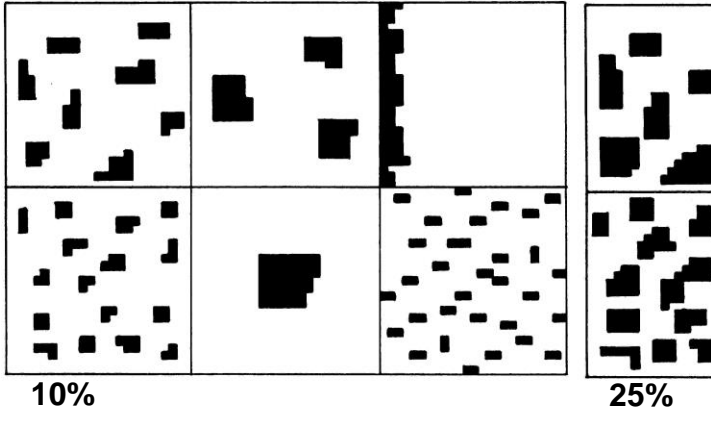

 $\overline{\phantom{a}}$ 

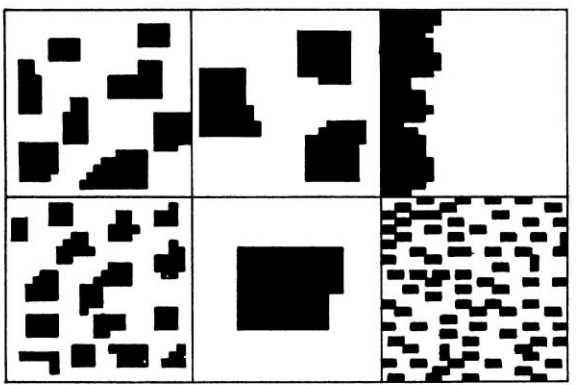

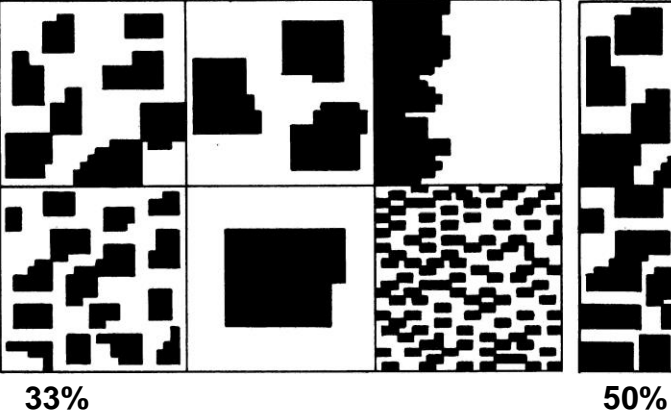

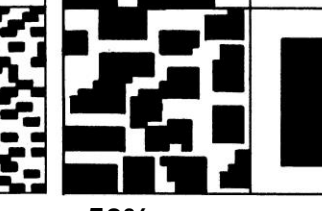

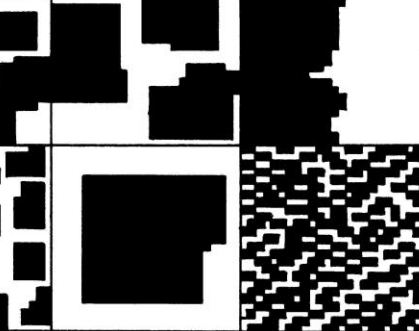

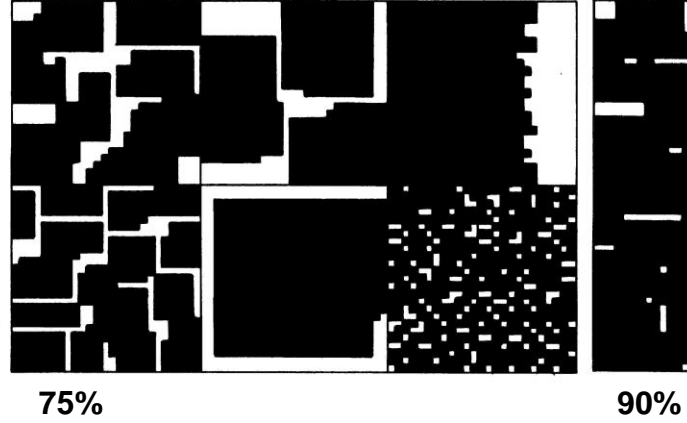

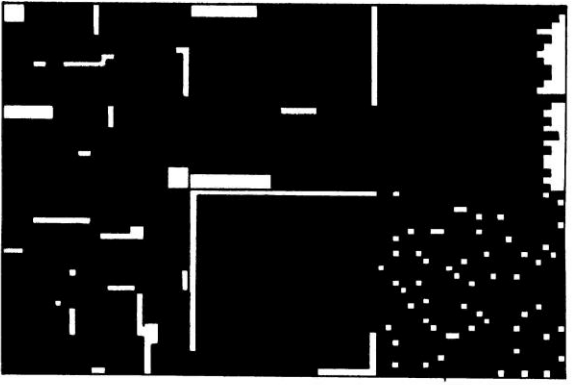

# **General principles**

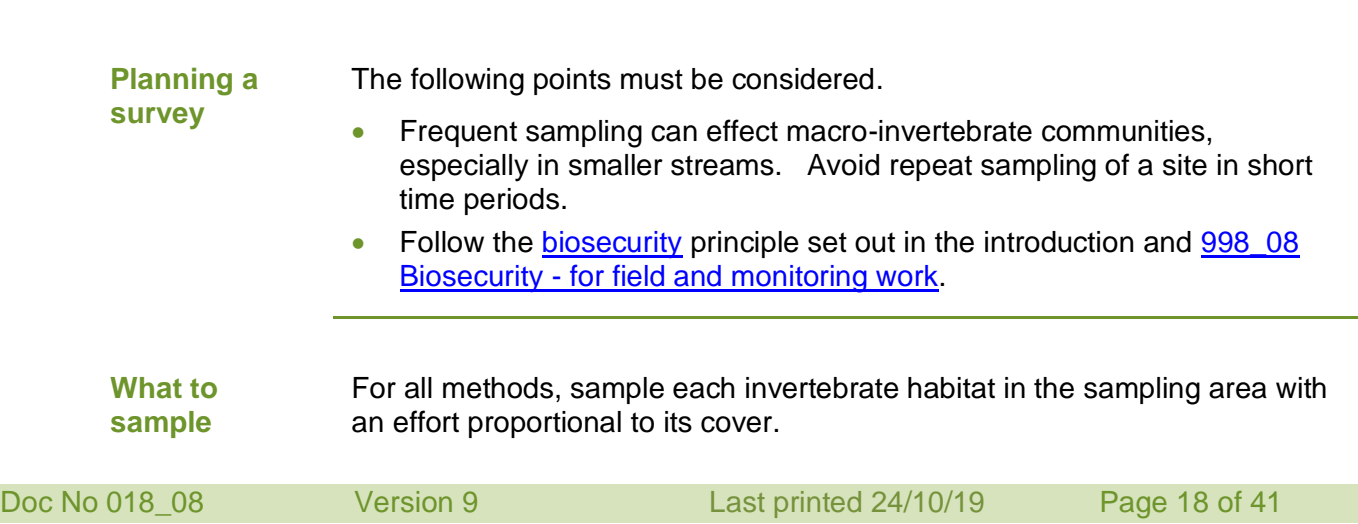

<span id="page-18-1"></span><span id="page-18-0"></span>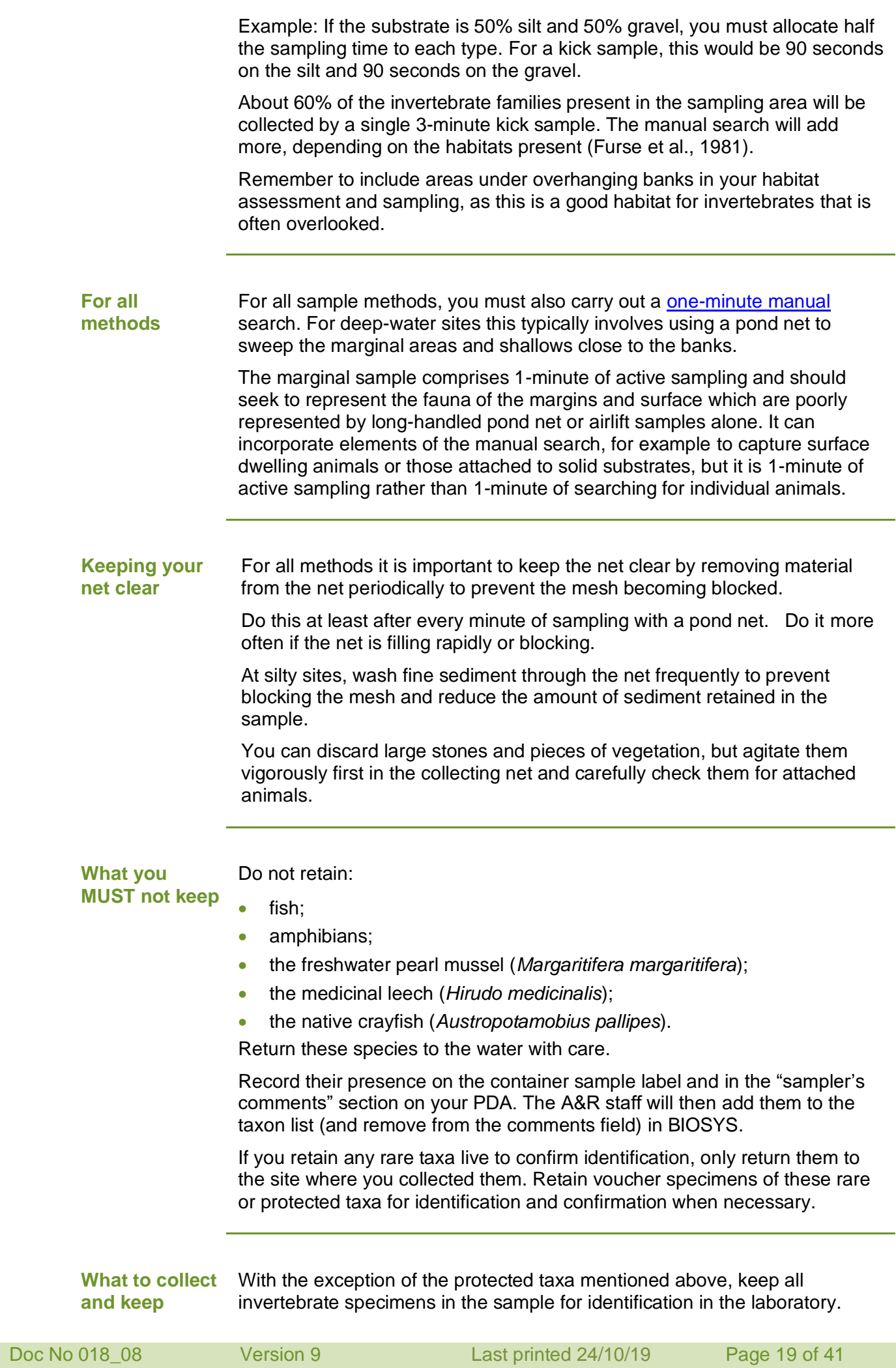

**! Important:** In all samples, including those that will only be identified to family level, all crayfish must be identified and recorded at species level.

If you find identifiable, non-native invertebrate species (such as signal crayfish, *Pacifastacus leniusculus*) in the sample, do not return them to the site. Record them as part of the sample, kill them humanely and dispose of them appropriately.

Record any non-native species from active sampling in the sampling area (whatever taxonomic group) as part of the analysis on [BIOSYS.](http://intranet.ea.gov/tools/applications/9187.aspx)

<span id="page-19-0"></span>**Species of interest outside sample area** You may also record in the sample comment field, other taxa which you see outside the sampling area. This information may be useful to your local biodiversity team. Do not add this data to the BIOSYS analysis.

Examples: Stands of Japanese knotweed (*Fallopia japonica*) or sightings of water voles (*Arvicola terrestris*).

Record non-native fish species and keep a specimen or photograph. Report the record to the National Fisheries Technical Team at the Brampton Laboratory.

**Note:** Invasive species must be recorded in the sample comment with IS and protected species with PS in front of the species name. Further instructions on how and where to record invasive species found outside of the survey area is given in [OI 302\\_09.](http://ams.ea.gov/ams_root/2009/301_350/302_09.doc)

### **Sampling Methods**

### **Kick Sample with pond net**

**Selecting a net** Use a standard pond net for kick and sweep sampling.

Nets and frames vary slightly between manufacturers but their basic features must not differ from those described below:

- the frame must have a straight lower edge of 20 25 cm and straight, vertical sides of 19 - 22 cm;
- regularly check that the bottom edge of the frame is not bent, because this reduces its sampling efficiency;
- thin gauge aluminium frames are prone to this type of damage.
- use nets 50 cm deep;
- They are less easily blocked because of their greater mesh surface.
- the pond net handle should be about 1.5 metres long.

#### **Net dimensions**

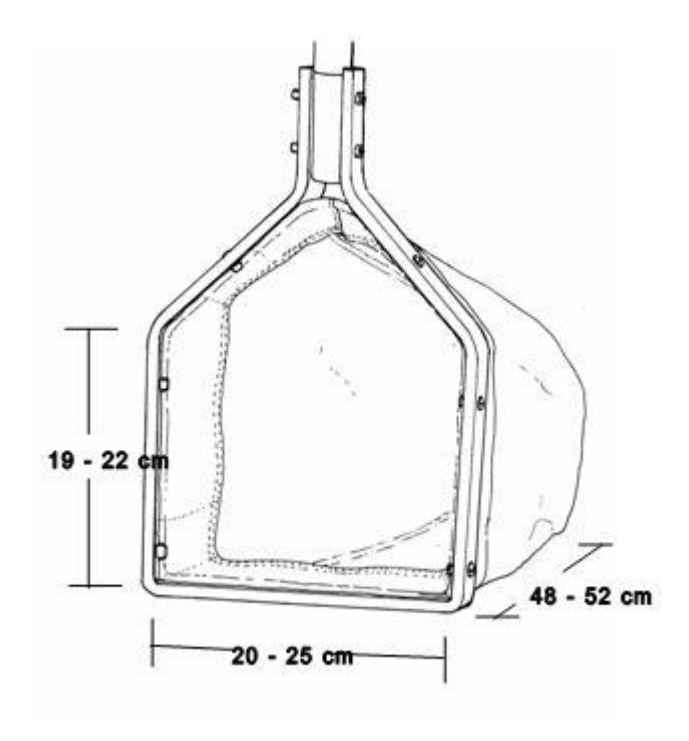

#### **General principles of method**

The pond net can be used in different ways, depending on the nature of the sampling area. Ensure you follow the principles below:

- Total sampling time is 3 minutes. The 3 minutes only covers the time spent actively sampling. It excludes time spent rinsing and emptying the net or moving around the site.
- Ideally, sample in short bursts of 15 20 seconds, allowing 9 to 12 bursts in a 3-minute sample. Remember this when apportioning sampling effort to different habitats.
- If a site includes discrete habitats, apportion your sampling effort according to their proportion in the sampling area. If a site appears uniform in character, use continuous diagonal transects.
- Always move upstream and diagonally across the stream a number of times while sampling. Do not move straight upstream. This ensures a greater number of habitats are sampled, even if they you do not notice them, and, therefore, collect a higher proportion of the taxa present at the site (see Woodiwiss, 1980).
- Use a stopwatch to ensure that the cumulative time spent actively sampling is precisely 3-minutes.

**Important!** All 3-minute pond net samples need an additional 1-minute [marginal sweep/search](#page-29-1) to be undertaken as part of this sampling procedure.

#### **In gravel or cobbles** The table and photo below describe how to collect a kick-sample from gravel or cobble river beds.

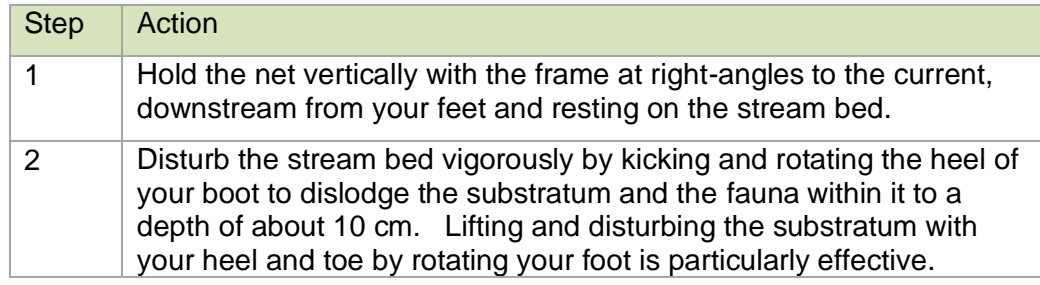

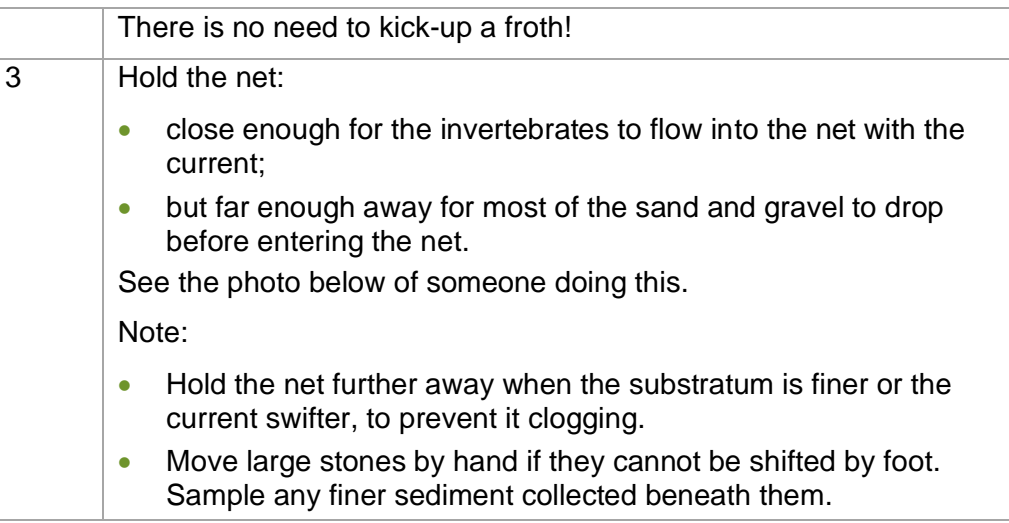

#### **Photo of kick sampling**

Kick sampling from a shallow, fast flowing stream.

The sampler is facing at right angles to the current and is moving diagonally to the right and towards the photographer. He is dislodging the substratum with his left foot and holding the net close in the plume of disturbed sediment to catch the animals that are dislodged.

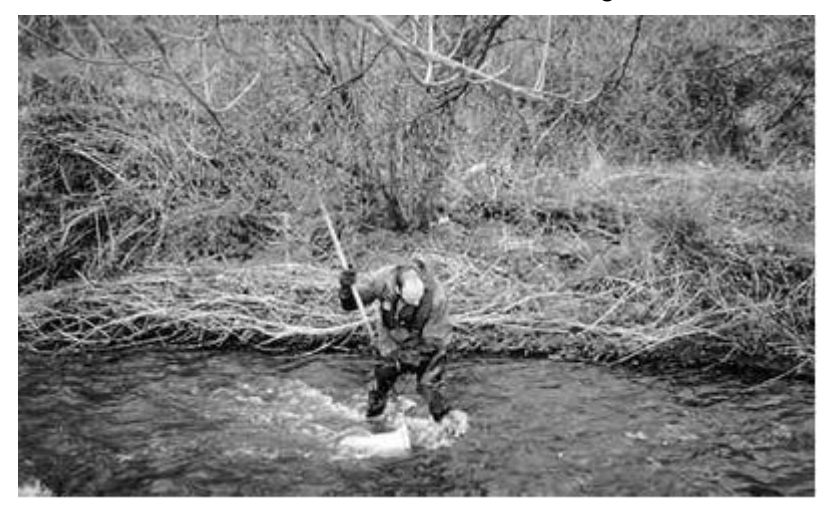

### **In soft sediments**

Where the stream bed is soft silt or clay, kick sampling is ineffective because the net will become blocked rapidly. The table below describes how to sample from soft sediments.

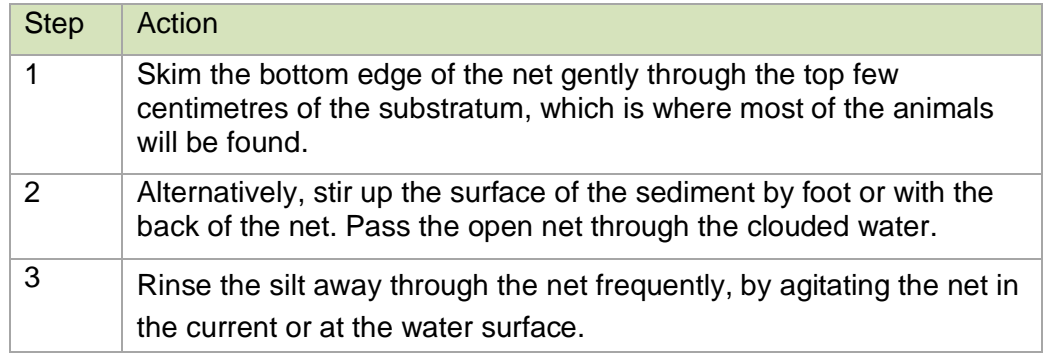

**From boulders** It is not easy, and sometimes impossible, to take a kick sample amongst boulders. Most of the invertebrates will be in the finer deposits that accumulate under the boulders. To reach them, boulders may have to be moved by hand, though small ones may be prised away with your foot. **!Important** Waders with steel toe caps must always be worn when sampling in areas dominated by boulders.

The table below describes how to do this.

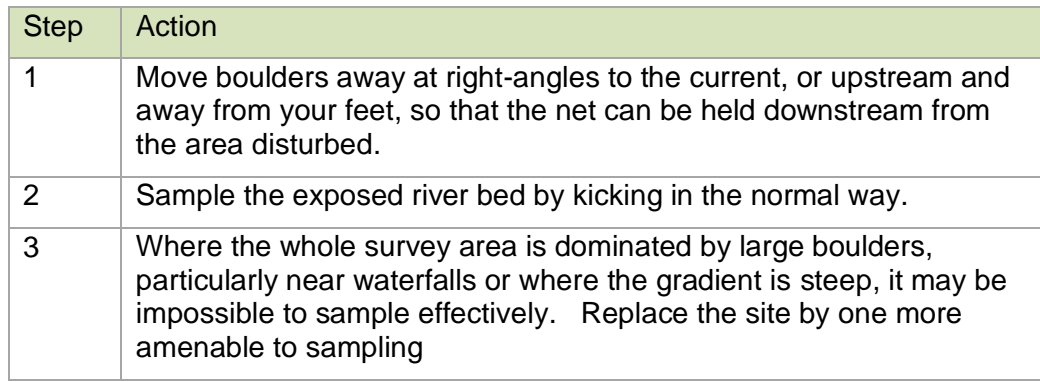

#### **From vegetation** Different types of vegetation will require slightly different techniques to dislodge the animals. The table below describes what to do.

<span id="page-22-0"></span>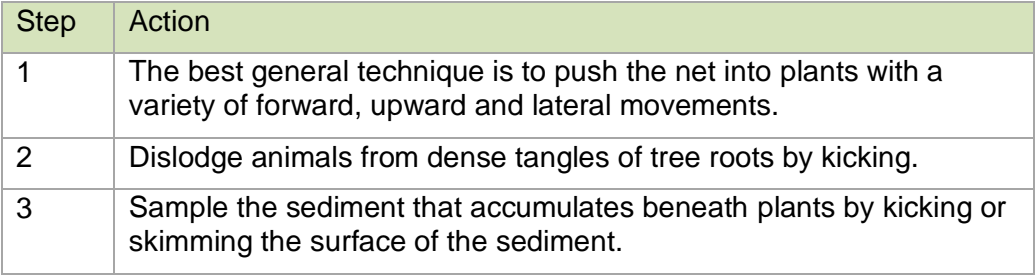

**Slow flowing water over gravel or cobbles** When sampling from still or slowly flowing water, a different procedure is necessary because there is no current to carry dislodged animals into the net. Use this technique wherever the current is weak, to supplement the methods described above. The table below describes what to do.

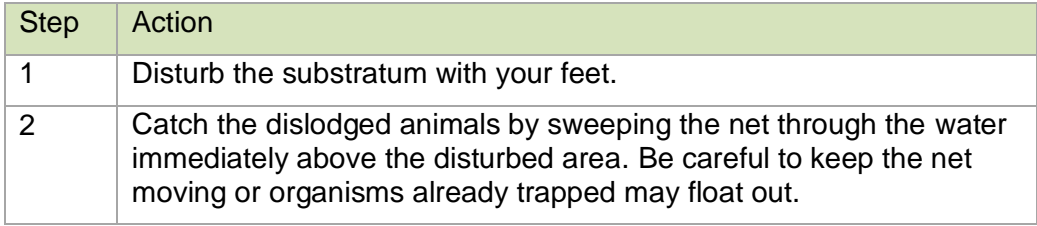

### **Sweep sample using a Long-handled pond net**

#### What to use Use a long-handled pond net with an overall length including the net frame of 4 metres. Longer nets must not be used as they present health and safety risks to the user.

The long-handled pond net is essentially the same design of net as the

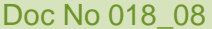

FBA-pattern pond net for kick and sweep sampling, except that it has a much longer handle in three separate screw together sections. The frame must have a straight lower edge of 20 - 25cm and straight, vertical sides of 19 - 22cm. Regularly check that the bottom edge of the frame is not bent, because this reduces its sampling efficiency. Thin gauge aluminium frames are prone to this type of damage. Use nets 50 cm deep; they block less easily because of their greater mesh surface. The pond net handle including frame should be graduated so that it can be used to measure river depth. **Important!** All long handled pond net samples need an additional 1-minute [marginal sweep/search](#page-29-1) to be undertaken as part of this sampling procedure. **Staffing levels** Long-handled pond net sampling must always be carried out by at least two people. **Preparing the long-handled pond net** Attach the three sections of the long-handled pond net together tightly to prevent them working loose during sampling. **A long handled pond net Sweep sampling with Standard longhandled pond net sweep**  A standard sweep with long-handled pond net involves two different sampling strategies: • 3-minutes of active long-handled pond net sampling in the main channel; • [1-minute of active marginal sampling.](#page-29-2) **3-minute sample portion** The table below describes the procedure for the 3-minutes of active longhandled pond net sampling from the main channel. The 3-minute long-handled pond net component and the 1-minute marginal component are pooled to form the complete long-handled pond net sample. Step Action

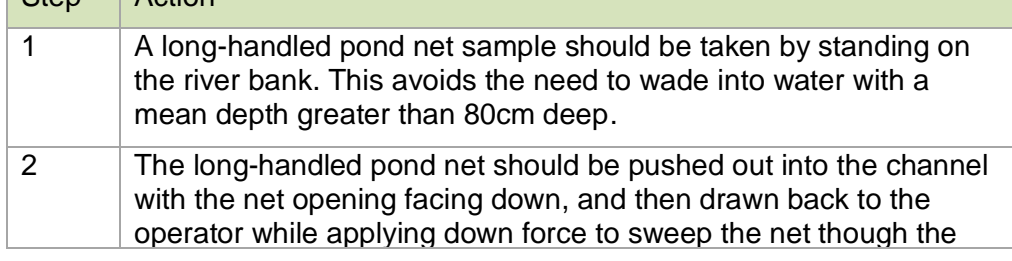

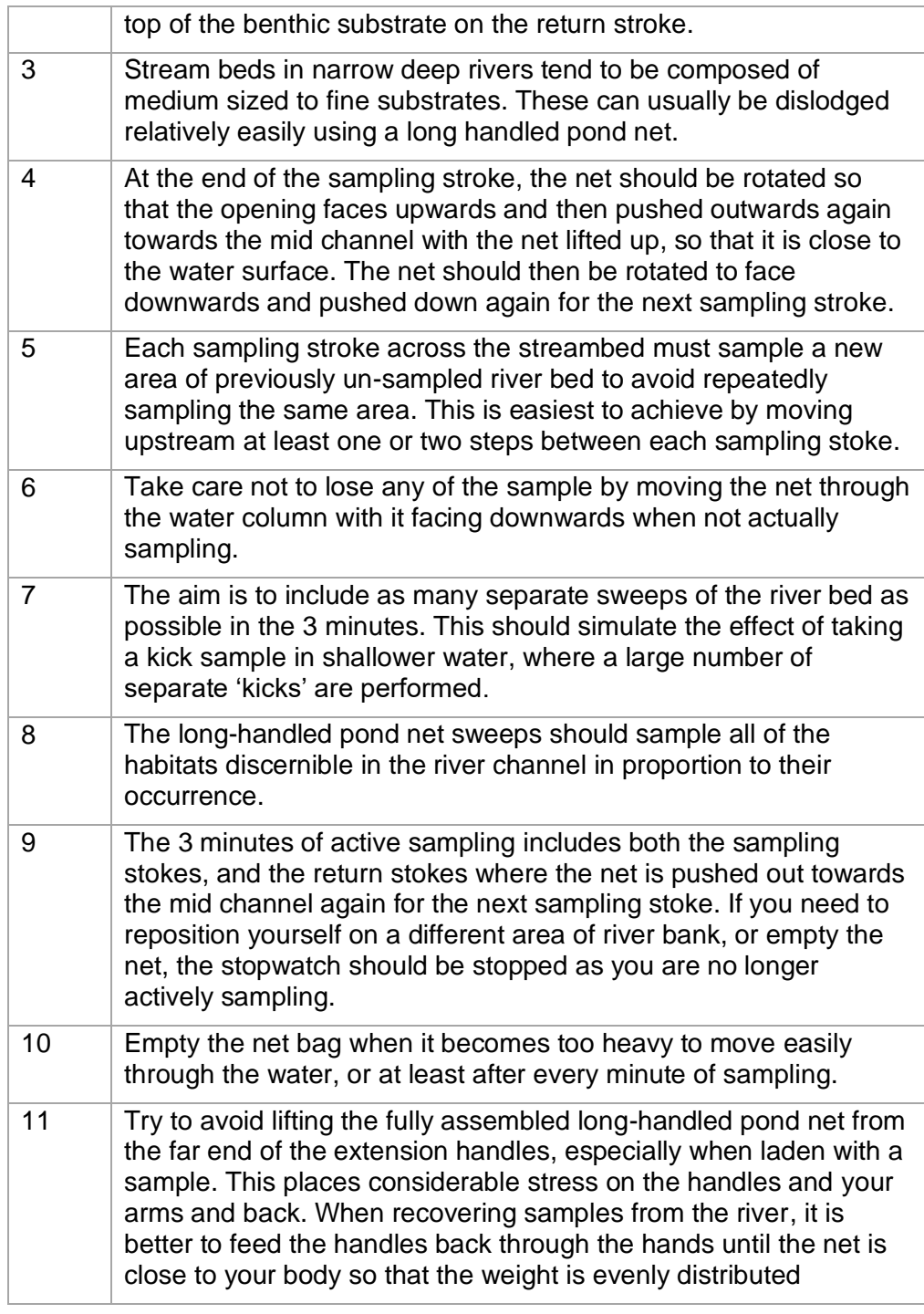

# <span id="page-24-0"></span>**Airlift sampling**

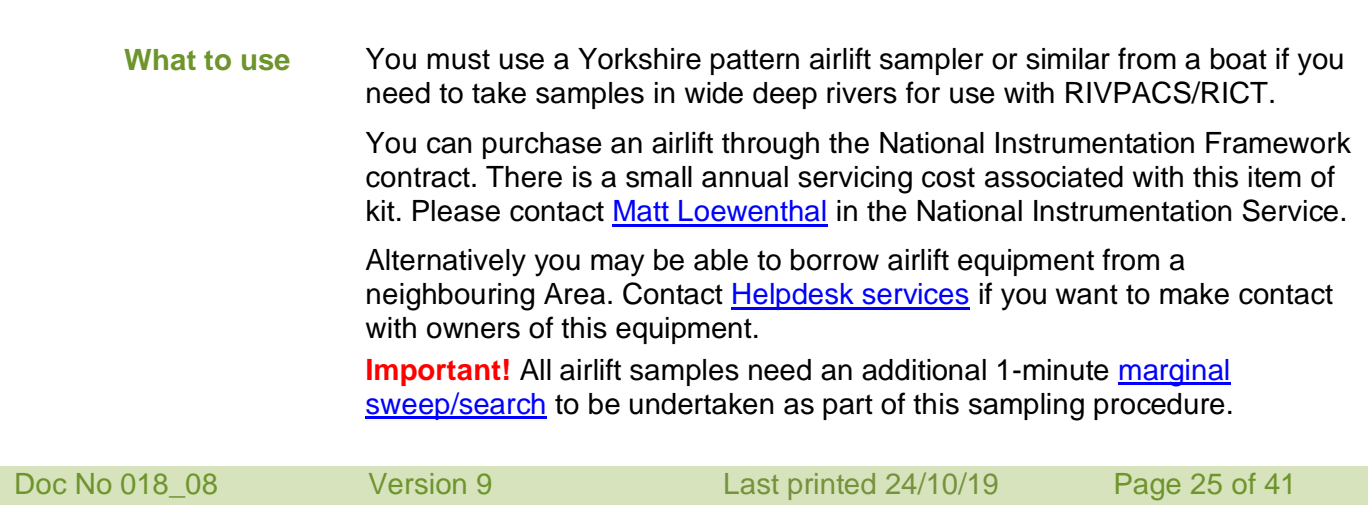

#### **Yorkshire pattern airlift sampler**

The photos below show a Yorkshire airlift sampler. It includes the following:

- a 1.4 metre long, 10cm diameter plastic pipe, with a 67.5 degree bend, a net collar at the top and a weight at the bottom;
- quide ropes, to move the airlift over the river bed and to retrieve it:
- a collecting net fixed to the collar at the top of the pipe with a quick release Jubilee clip;
- the end of the net is closed by tying a knot in it or using an industrial clip (like a freezer bag clip) so that it can be emptied without removing it from the pipe;
- an air supply cylinder, typically a standard 232 bar scuba diving cylinder fitted with a DIN (screw) connection and hose reel. Inlet pressure of 232 bar (3365 psi), regulated at the outlet to 7 bar (0 - 100 psi), with a separate on/off lever/tap;
- an air pressure control box which allows the flow of air to the airlift tube to be controlled;
- an air hose to supply air from the regulator to the base of the airlift pipe;
- a tool kit with a screwdriver, pliers, wrenches, Allen keys, and spares;
- three spare collecting nets;
- a gas cylinder carrier.

Further technical details of the Yorkshire pattern airlift sampler are in [A](http://www.fba.org.uk/sites/default/files/Deep%20Rivers(ii)-DerivingaStandardApproachtoSampling.pdf)  [specification for the Yorkshire pattern airlift sampler.](http://www.fba.org.uk/sites/default/files/Deep%20Rivers(ii)-DerivingaStandardApproachtoSampling.pdf)

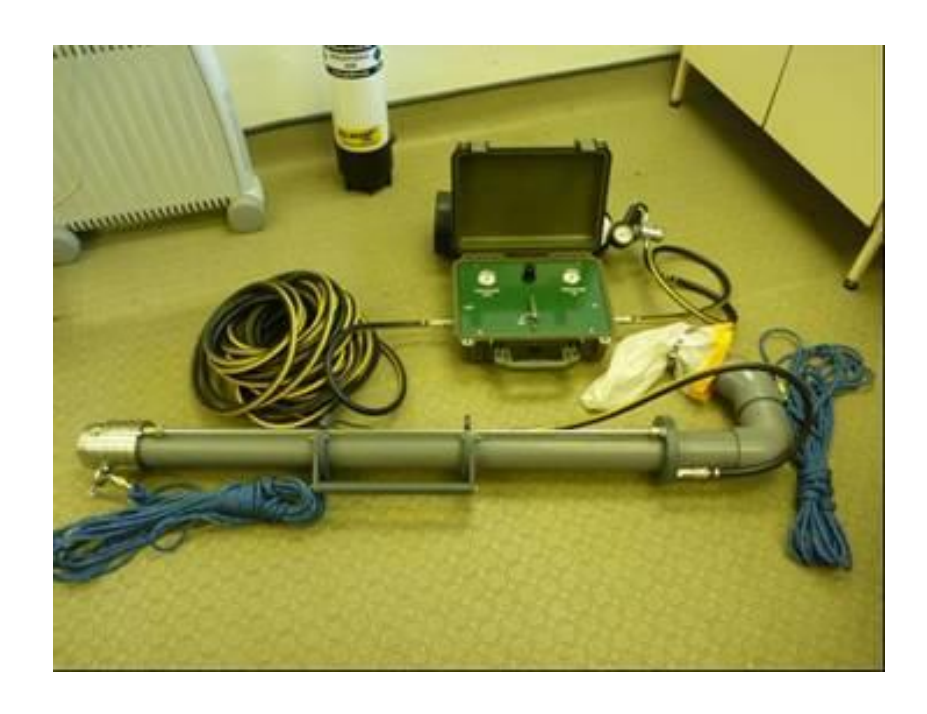

### **Photos of sampler**

#### **Compressed air**

We recommend using two 12 litre air cylinders, giving you at least three, but up to 10, samples with each cylinder. You can conserve air by regulating both the pressure and volume regulators.

**! Important** If you use compressed gases, you must store and transport them in a way that complies with health and safety requirements. Follow guidance in [Transport of dangerous goods by road.](http://ams.ea.gov/ams_root/2007/351_400/368_07.doc) Staff that operate compressed gas systems must complete [T535 Compressed Gas Safety](https://www.ea-training.org/apps/ocd/flyer.php?id=1009)  [Training.](https://www.ea-training.org/apps/ocd/flyer.php?id=1009)

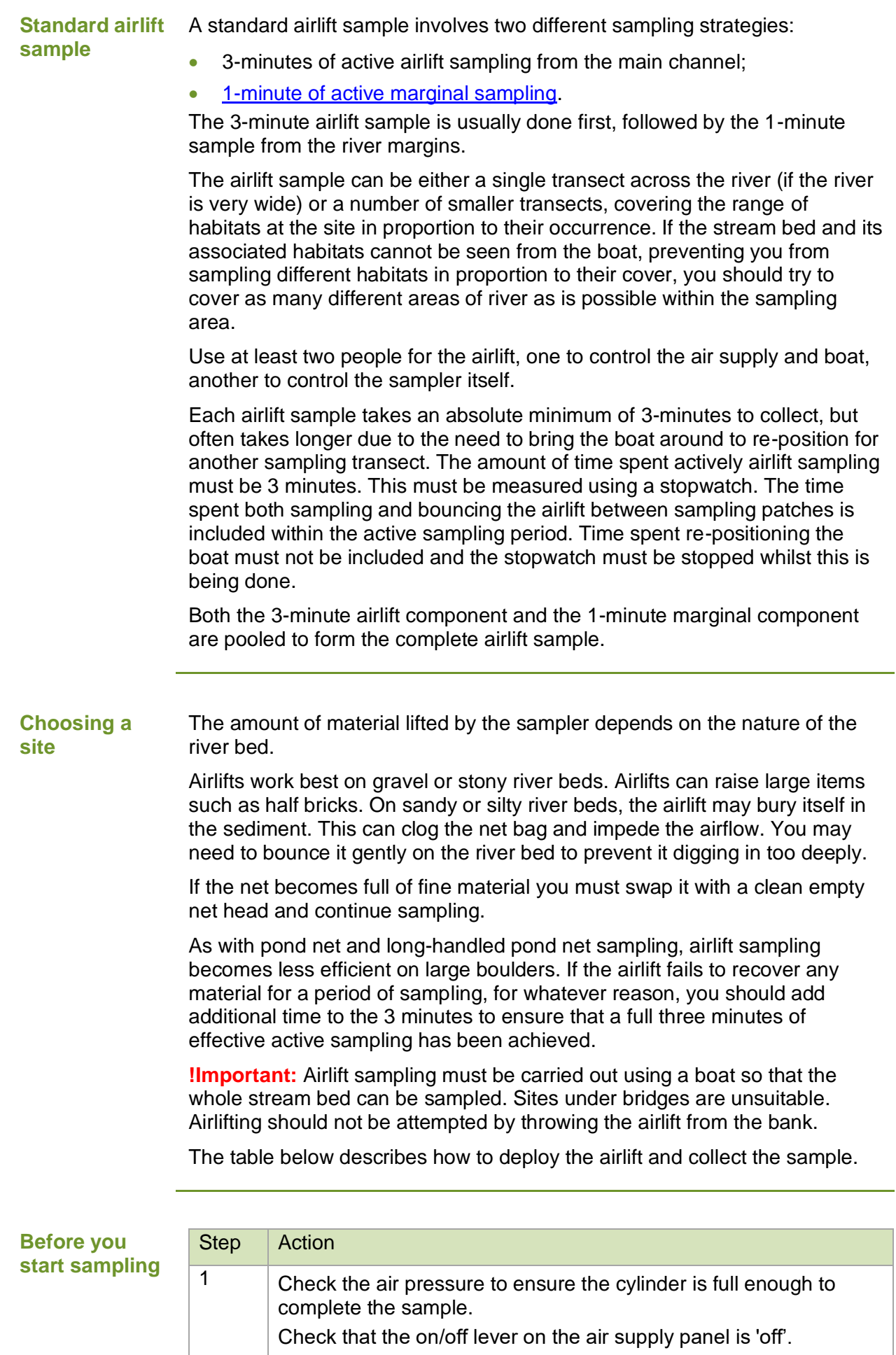

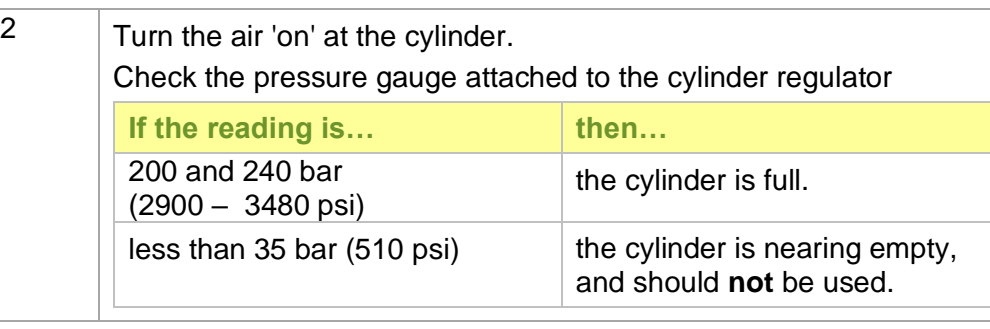

#### **Operating airlifts** The airlift is usually deployed fully submerged, see [figure](#page-29-3) below. There is no need to alter the length of the riser pipe to match the depth of the river.

Follow local safe system of work and manufacturer's instructions for your design of airlift.

The table below describes what to do.

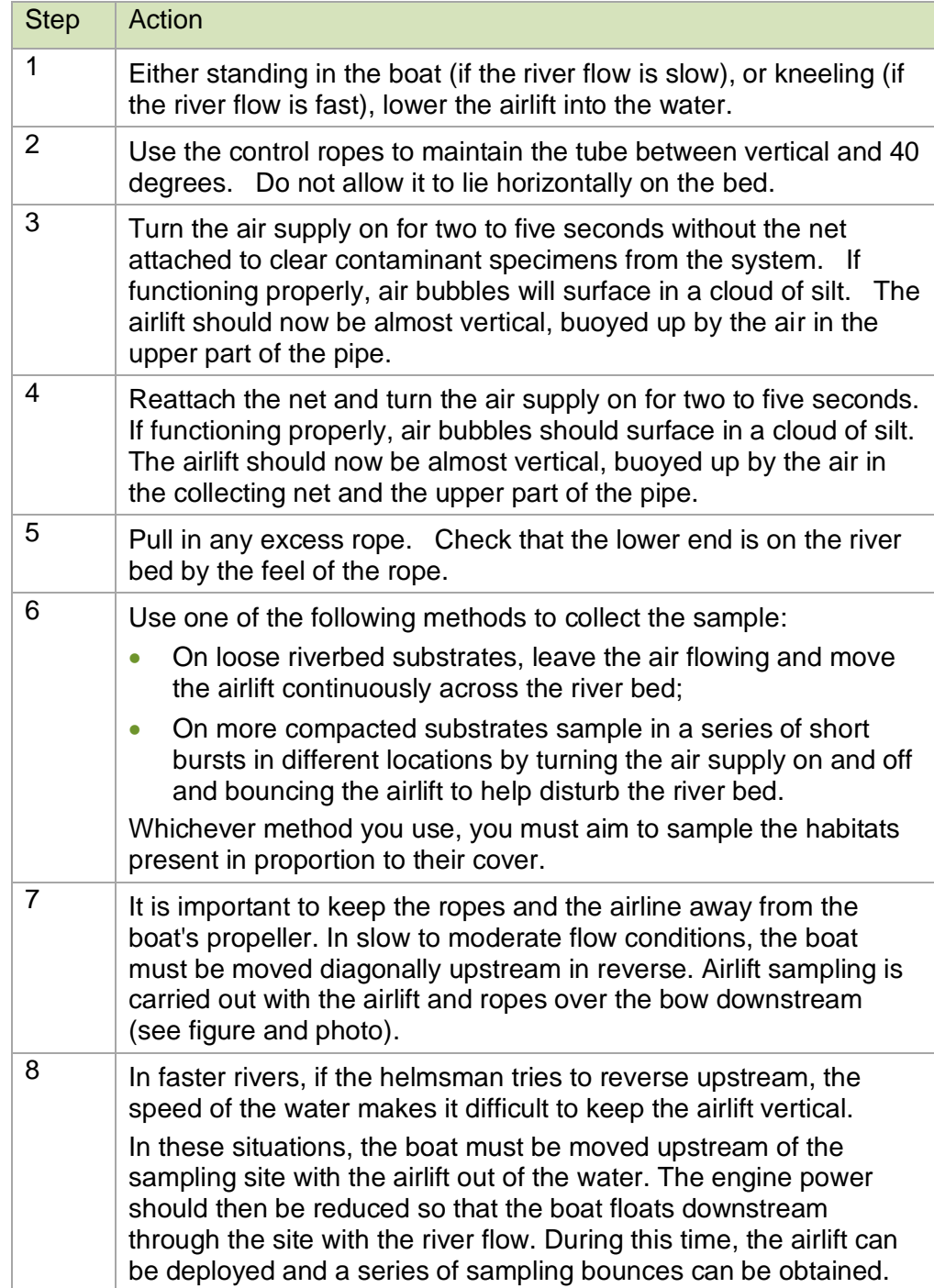

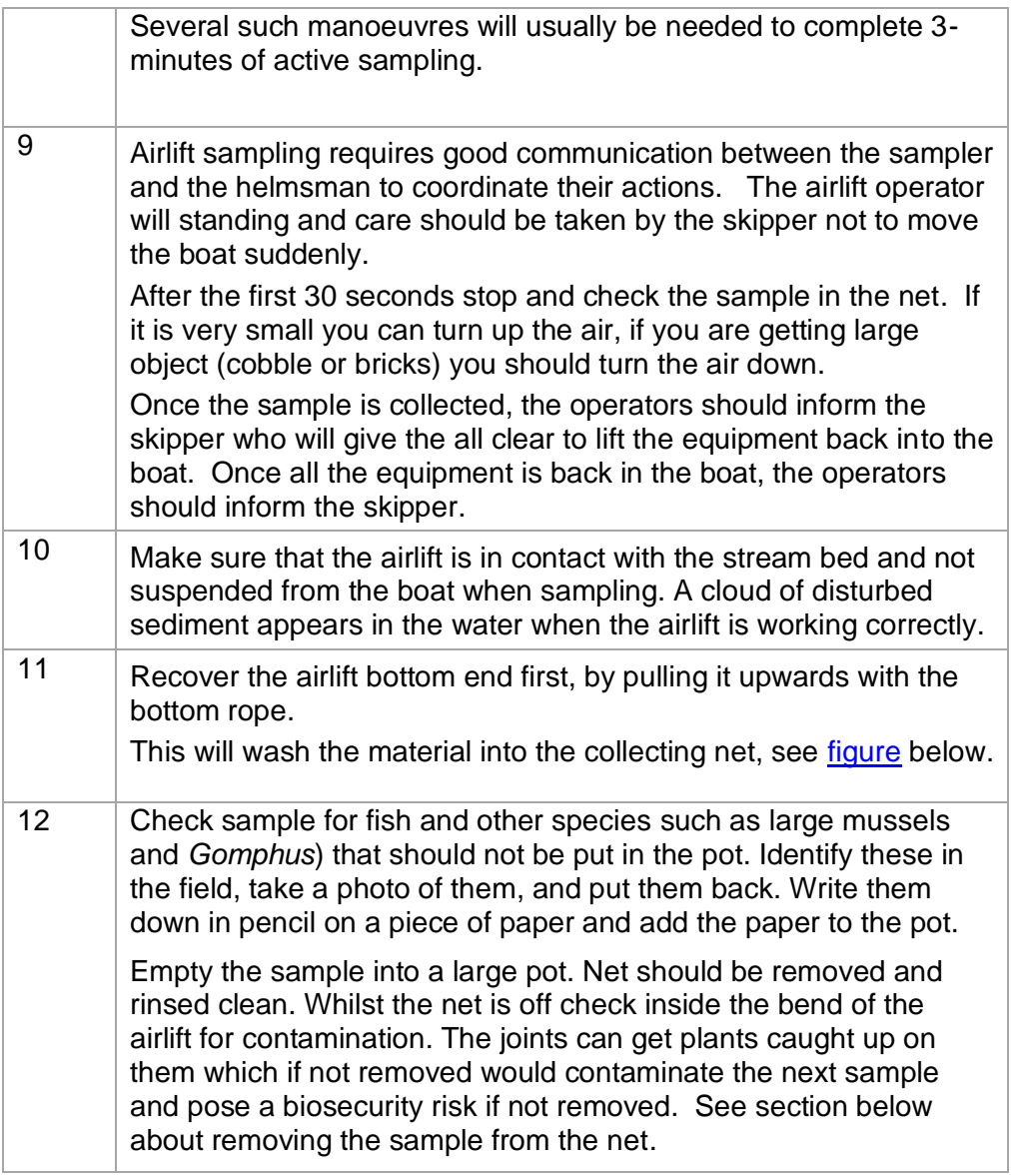

**Photos of sampling**

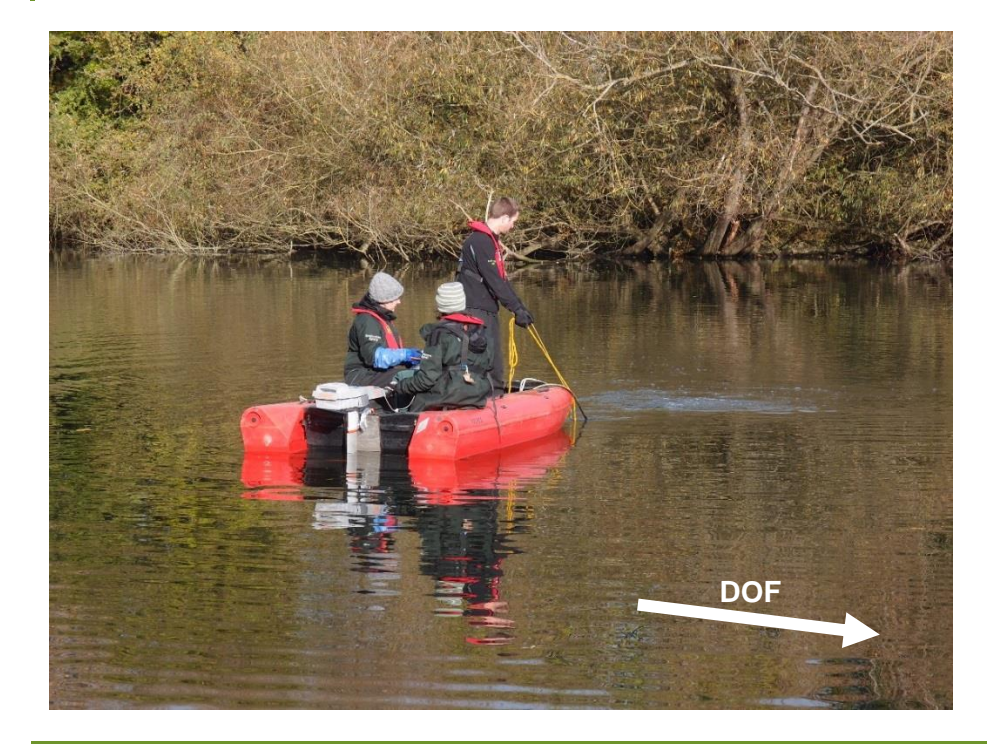

#### **Figure of how to use**

<span id="page-29-3"></span>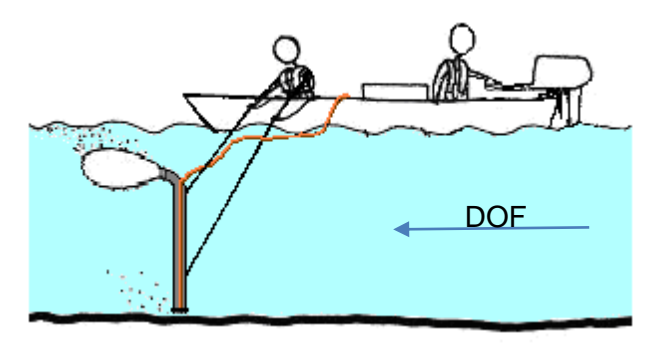

**Boatwork** The table, photo and figure above describes how to deploy the airlift from a boat.

> You must follow all the procedures relating to the use of equipment from small boats.

You must refer to the guidance on the **Safe Management of Boatwork** and follow the procedures in [06\\_10 generic risk assessment boatwork.](http://ams.ea.gov/ams_root/2010/01_50/06_10.doc)

### <span id="page-29-0"></span>**Manual search**

<span id="page-29-2"></span><span id="page-29-1"></span>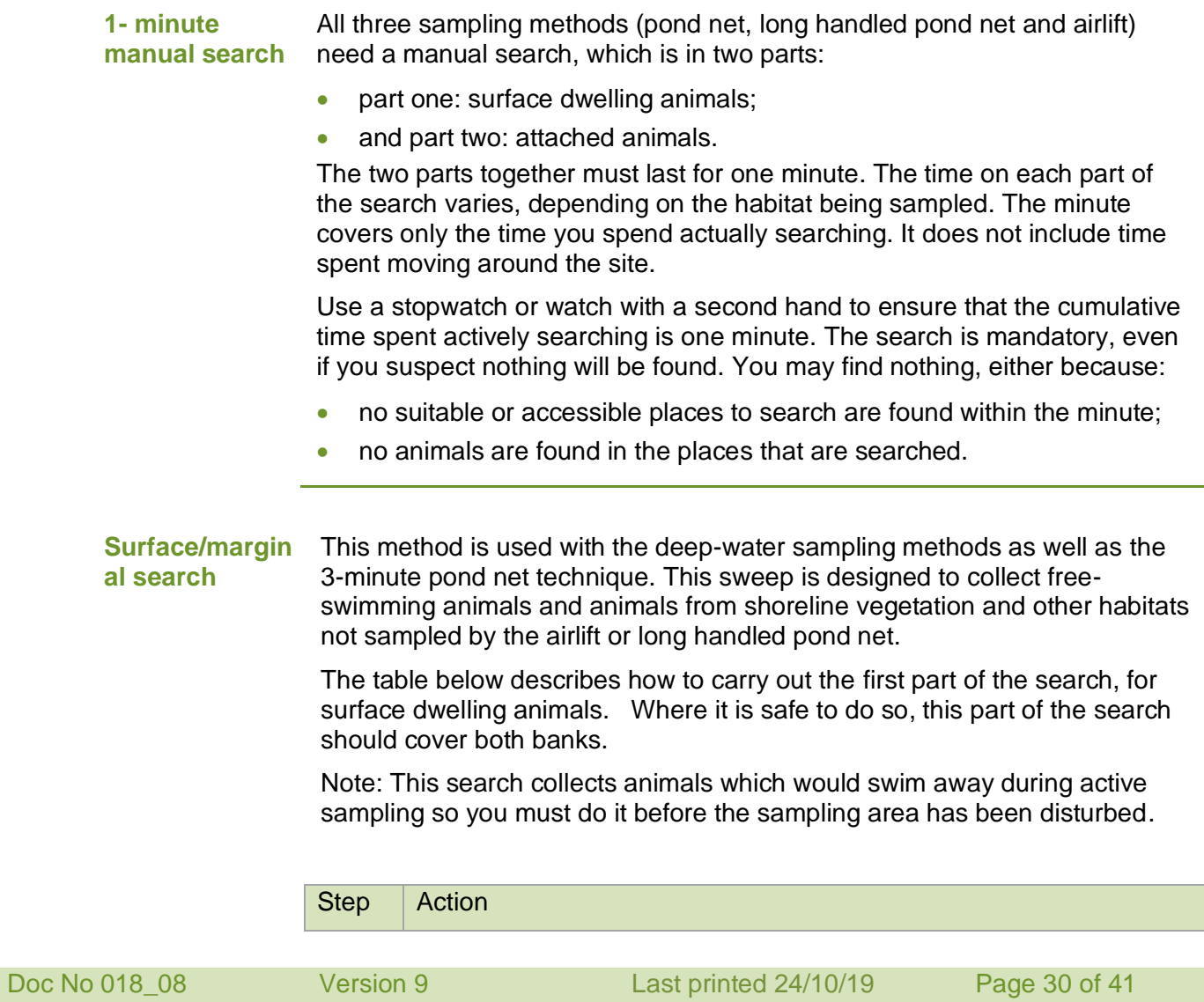

<span id="page-30-0"></span>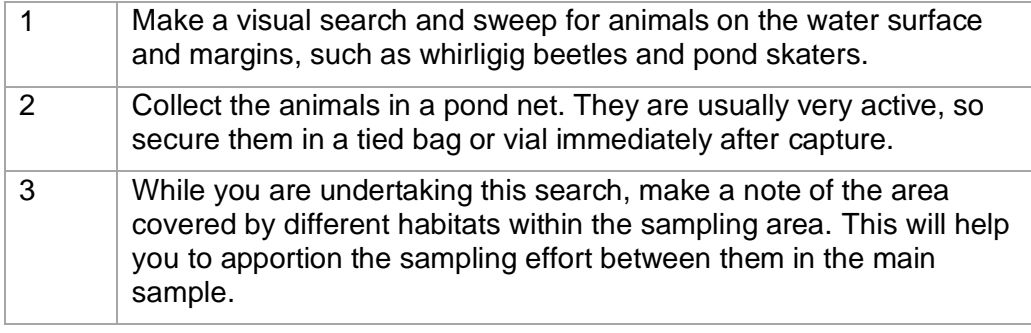

#### **Attached animals search** This is only used in shallow waters in association with the 3-minute pond net technique. The table below describes how to carry out the second part of the search two search, for attached animals.

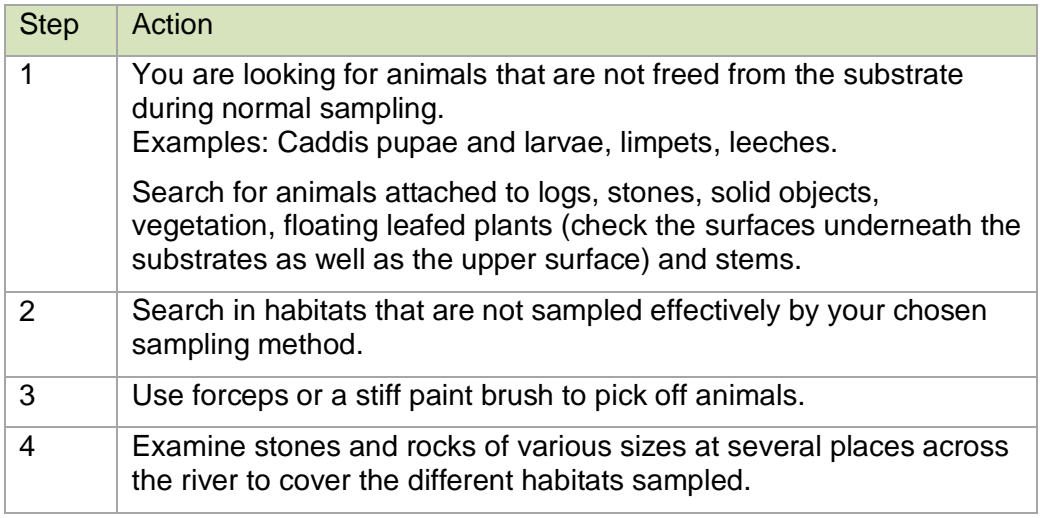

### **Transferring sample to container**

**Removing sample from the pond net** The table below describes how to remove samples from the collecting net for 3 minute pond net sample.

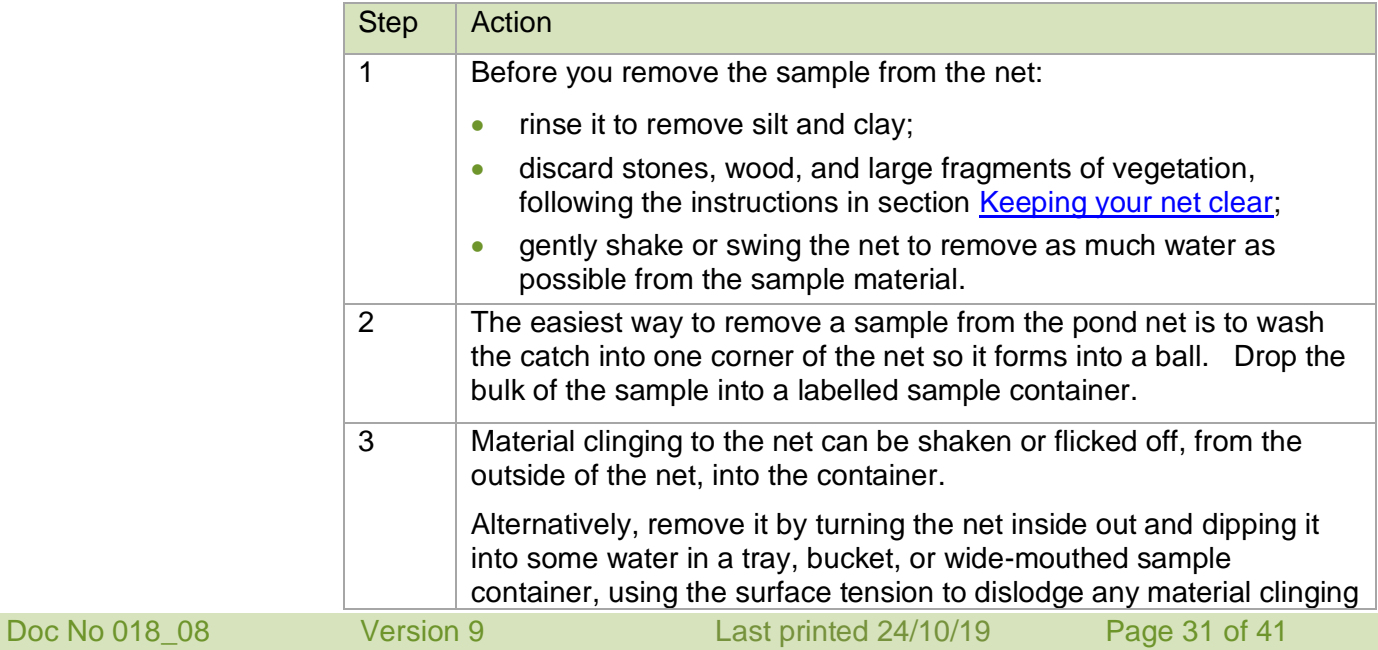

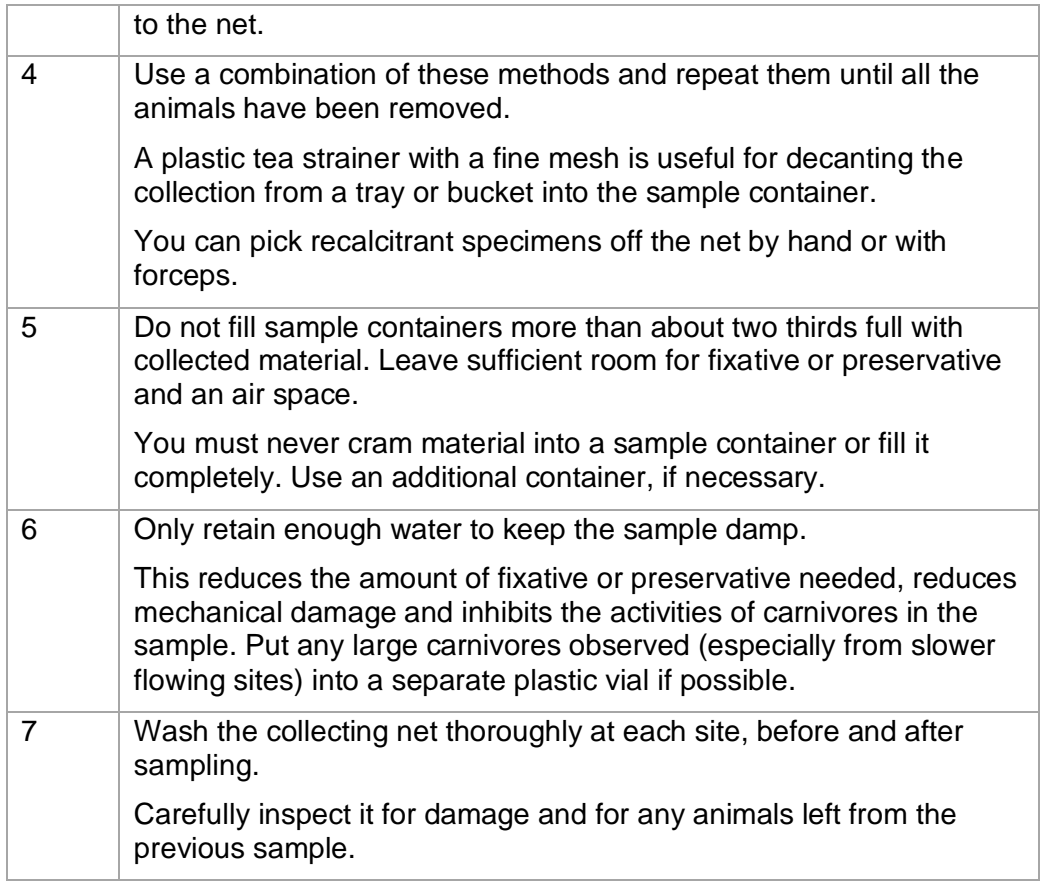

### **Removing the sample from**

The table below describes how to remove material from an airlift.

# **the Air lift net**

Step Action 1 The procedure for removing material from an airlift collecting net is similar to that described above. Rinse out most of the silt and remove larger material, as described for the pond net above. Untie the knot at the end of the net. Empty the contents into another container or standard net so that any remaining silt, stones, vegetation and other fragments can be washed and discarded. 2 Follow the procedure for removing material from the pond net described above Drain the sample before putting it into a suitable container. Do not add water to the sample. 3 While the net is detached clean the airlift tube and remove any material caught in the joints to prevent contaminating the next site and sample.

### **Labelling and transportation**

**Labelling** Follow the steps below for labelling

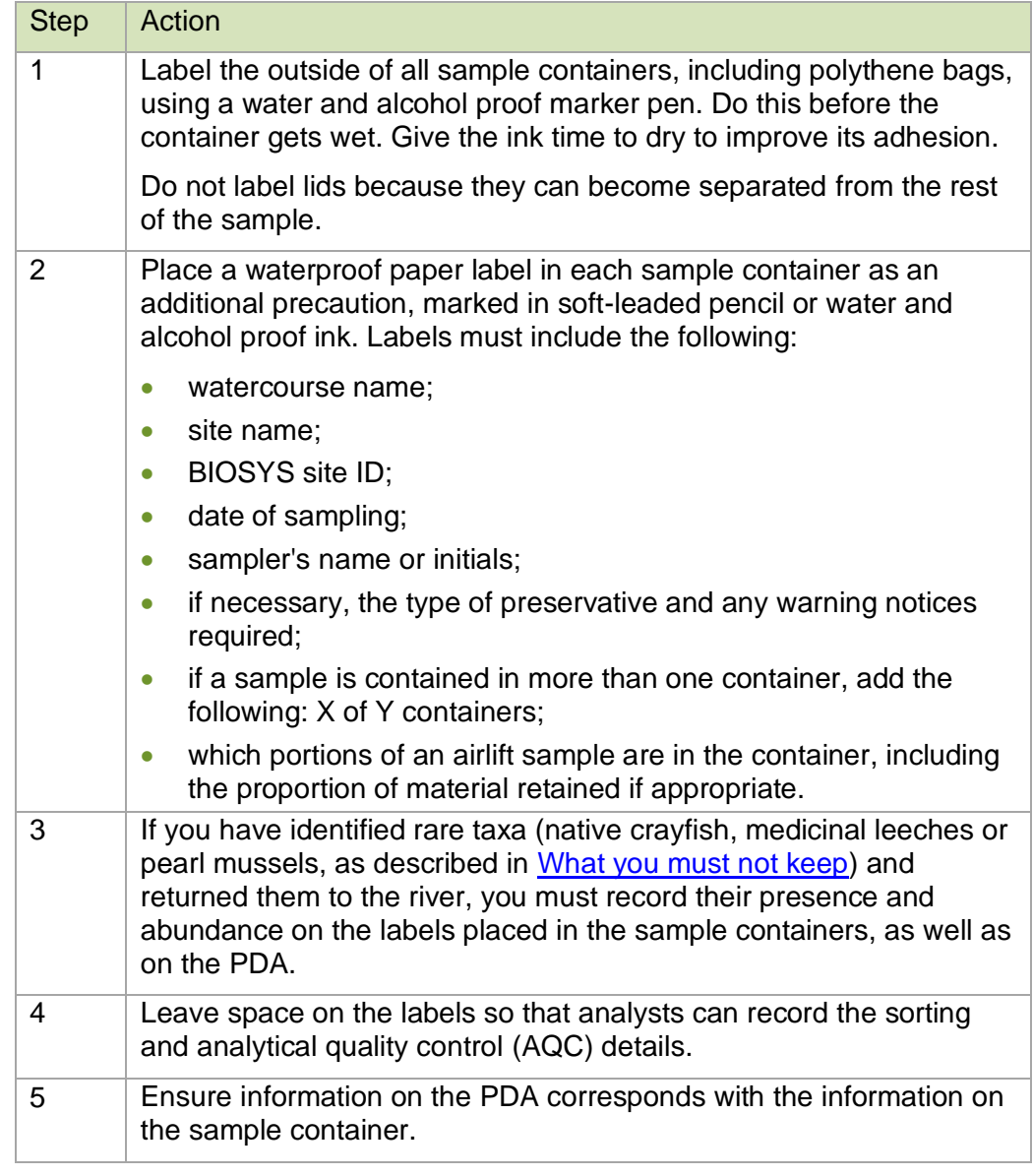

**Transporting samples** Before any sample is fixed or preserved, treat it as a live sample to minimise damage from decomposition and the actions of carnivores (see Hiley, 1995).

> Keep samples cool during transport. You may need a cool box or mobile fridge for surveys on warm days. Stow the cool box or fridge and the sample containers safely in the vehicle (see the [guidance on driving\)](http://intranet.ea.gov/peoplematters/help/29532.aspx).

Put samples for live sorting in a fridge as soon as you return to the laboratory. Make sure that analysts are aware of new samples.

Return samples that will be preserved to the laboratory and preserve or fix them, ideally no more than 10 hours after collection.

### <span id="page-32-0"></span>**Related documents**

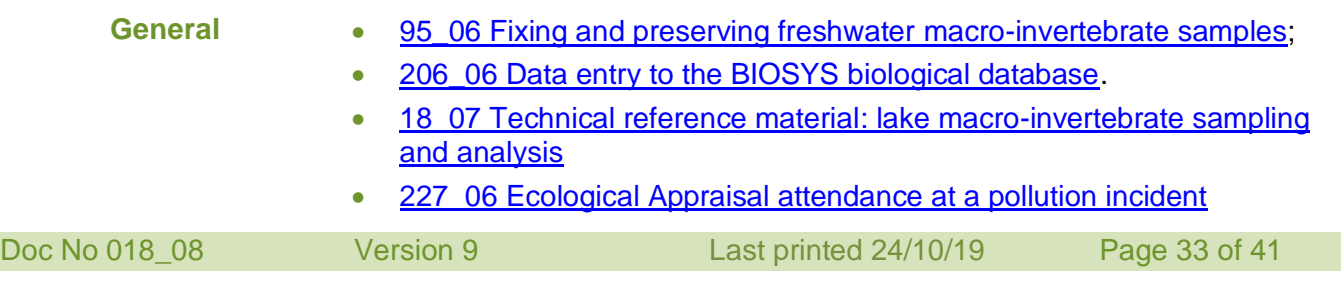

- 998\_08 Biosecurity [for field and monitoring work](http://ams.ea.gov/ams_root/2008/951_1000/998_08.doc)
- 318\_10 [Hydroecological validation using macroinvertebrate data](http://intranet.ea.gov/search.aspx?client=default_frontend&site=default_collection&output=xml_no_dtd&proxystylesheet=default&ie=UTF-8&oe=UTF-8&filter=0&q=318_10)
- 302 09 Finding and recording invasive non-native (alien) species during [routine ecological field monitoring](http://ams.ea.gov/ams_root/2009/301_350/302_09.doc)

• 118 05 Quality Assurance (AQC, Audit and Ring Test) programme for

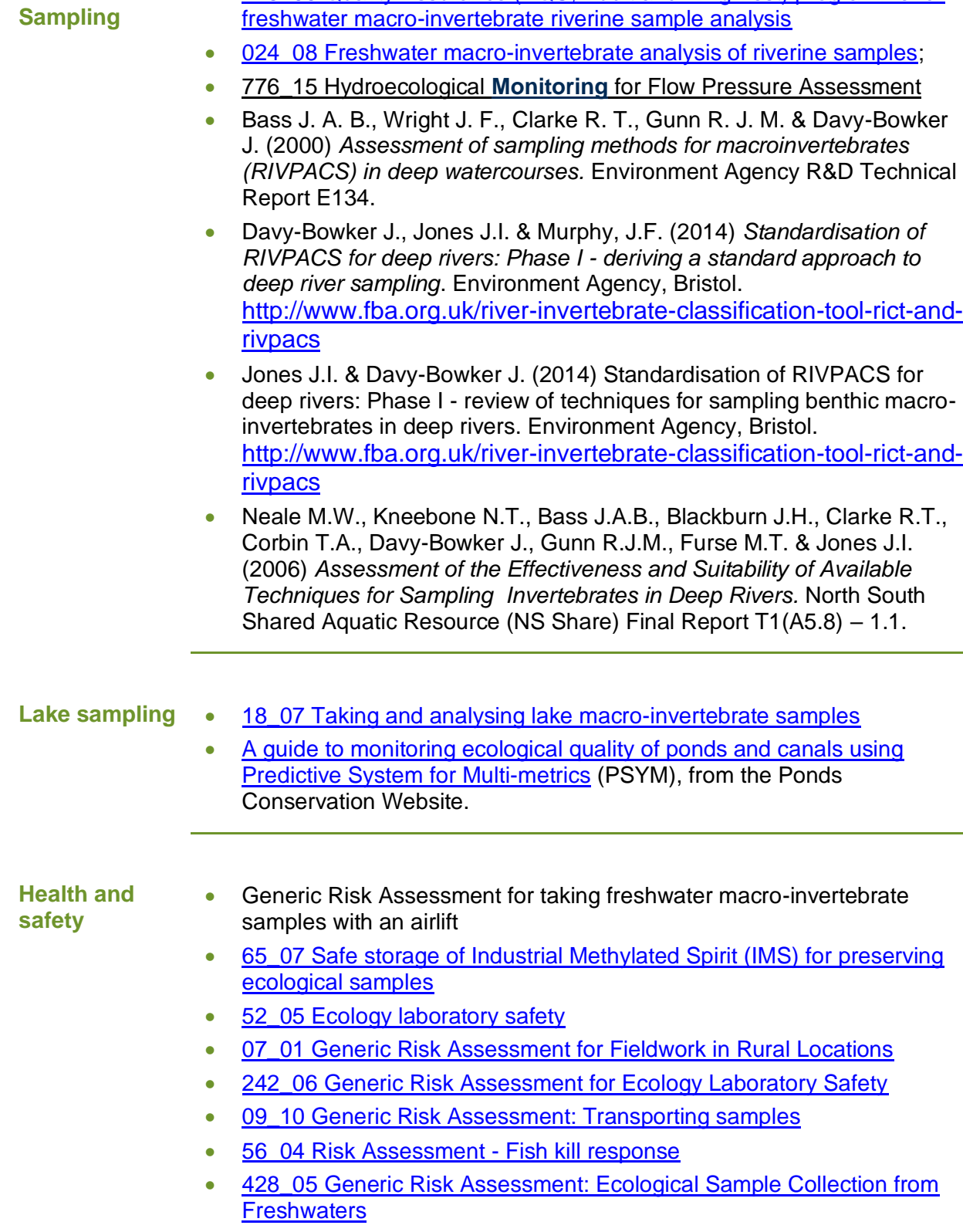

- [62\\_05 Generic Risk Assessment -](http://intranet.ea.gov/ams_document_library/04/4_07_health_and_safety/hs_risk_assessments/62_05.doc) Towing of trailers
- [426\\_05 Generic Risk Assessment –](http://ams-documents.ea.gov/04/4_07_health_and_safety/hs_risk_assessments/426_05.doc) Working in or near water

**River** 

- 05 10 Generic risk assessment [Working in proximity of Avian Influenza](http://intranet.ea.gov/handlers/GetDocumentById.ashx?id=7417)
- 017\_08 Generic risk assessment Collecting ecological evidence at an [environmental incident](http://intranet/ams_document_library/2008/001_050/017_08.doc)
- 725\_06 [Fieldwork](http://10.4.157.14/handlers/GetDocumentById.ashx?id=2092)
- [06\\_10 Boatwork](http://cms.ea.gov/handlers/GetDocumentById.ashx?id=7418)
- 425 05 Driving on Agency Business
- **[Transport of dangerous goods by road](http://ams.ea.gov/ams_root/2007/351_400/368_07.doc)**
- [Take care with oxygen.](http://www.hse.gov.uk/pubns/hse8.pdf)

**References** Begon, M., J. L. Harper & C.R. Townsend (1996) *Ecology : individuals, populations and communities.* (3rd edn.) Oxford: Blackwell Scientific **Publications** 

> Clarke, R. T., M. T. Furse & J. F. Wright (1994) *Testing and further development of RIVPACS Phase II: aspects of robustness.* Interim NRA R&D Report 243/7/Y. Bristol: Environment Agency

Clarke, R. T., Cox, R., Furse, Wright, J. F., and Moss, D. (1997) *RIVPACS III+ User Manual. R&D Technical Report E26*. Bristol: Environment Agency

Furse, M. T., J. F. Wright, P. D. Armitage & D. Moss (1981) An appraisal of pond net samples for biological monitoring of lotic macro-invertebrates. Water Research **15**, 671-689

Hiley, A. (1995) Predation in Freshwater Macro-invertebrate Samples - Project Summary. Newcastle: NRA North East Region, Northumbria Area

Murray-Bligh, J. A. D. (1999) *Procedure for collecting and analysing macroinvertebrate samples.* Quality Management Systems for Environmental Biology: Biological Techniques, BT001 Version 2.0. Bristol: Environment Agency

# **Glossary**

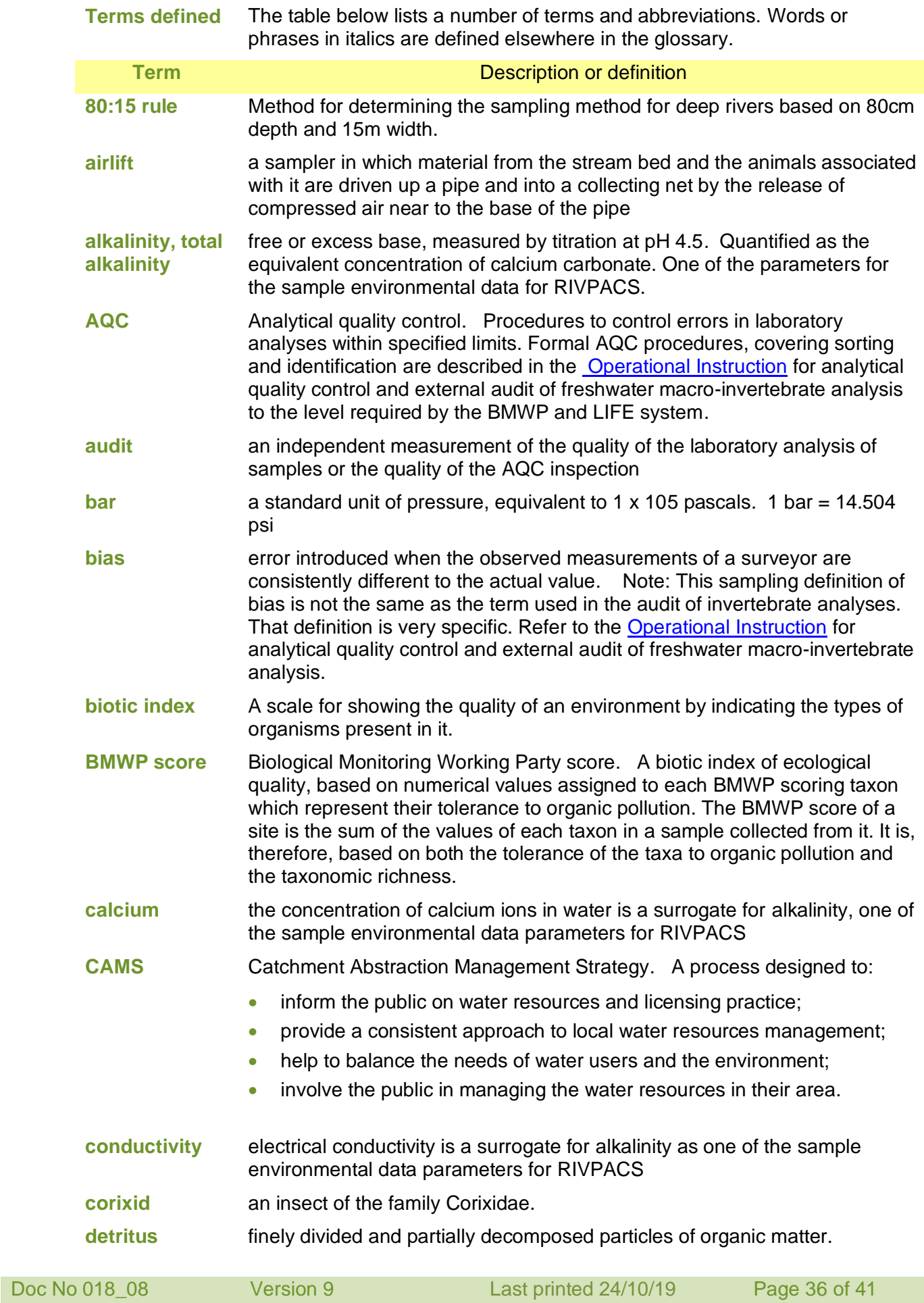

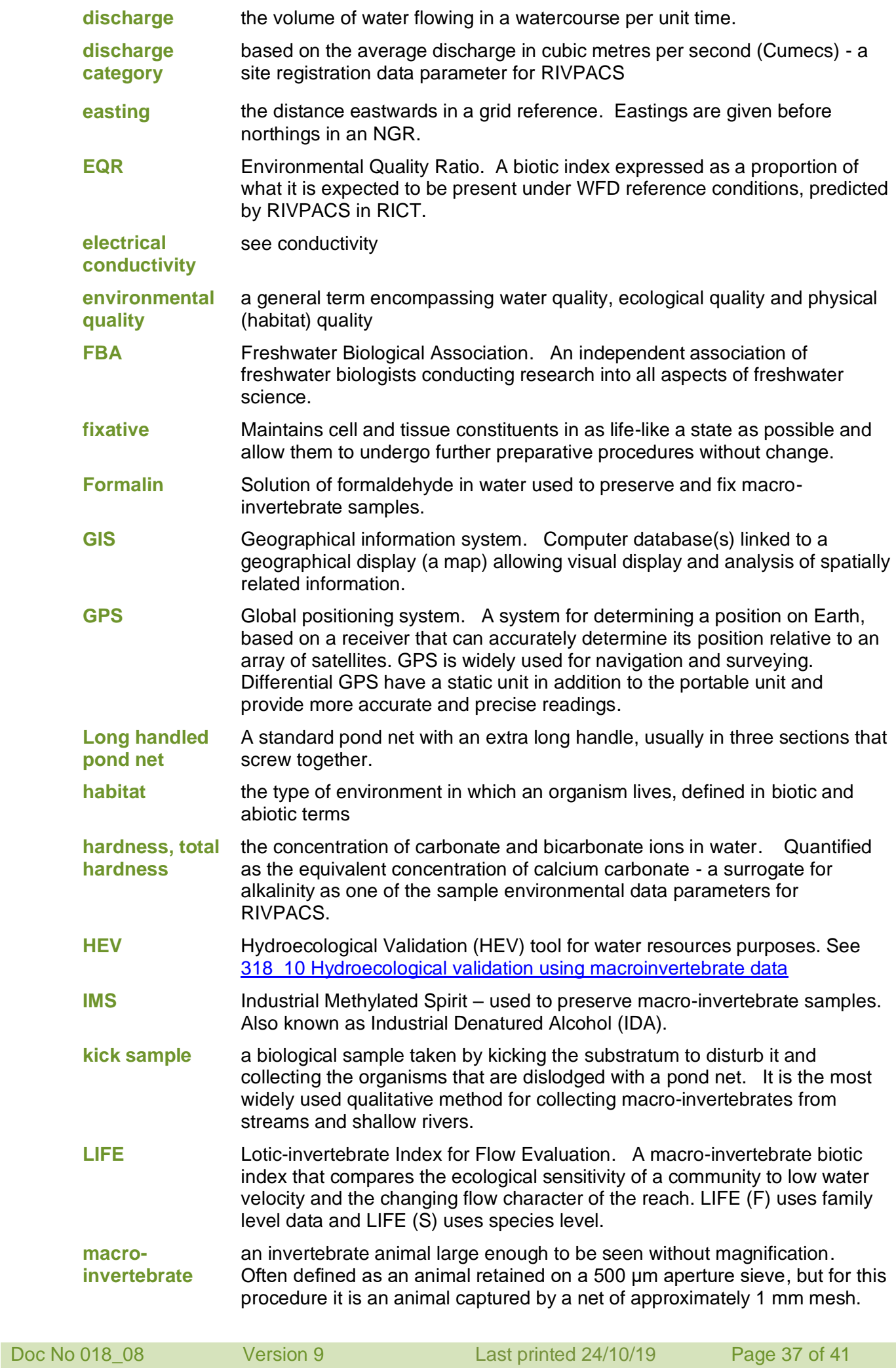

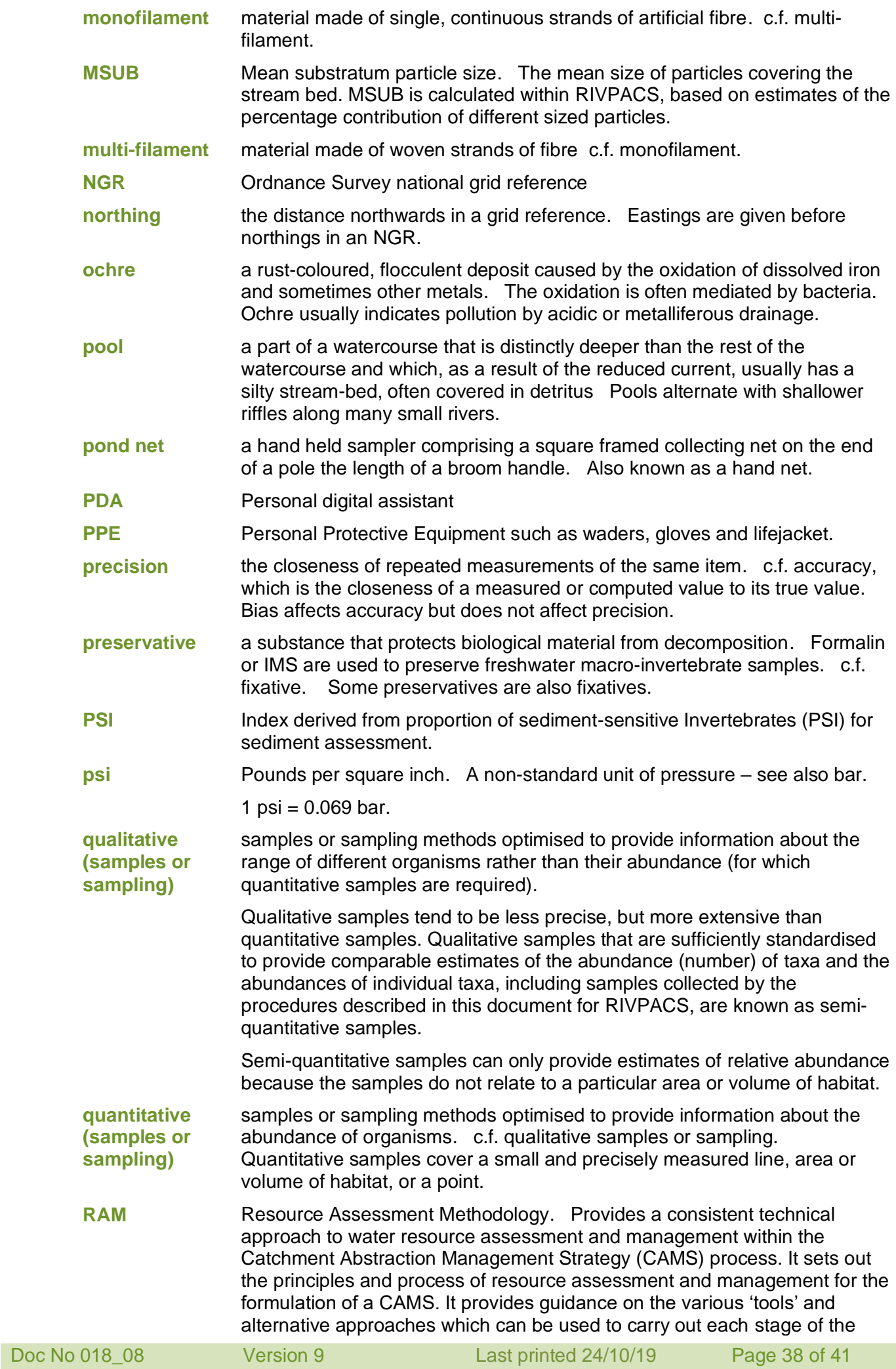

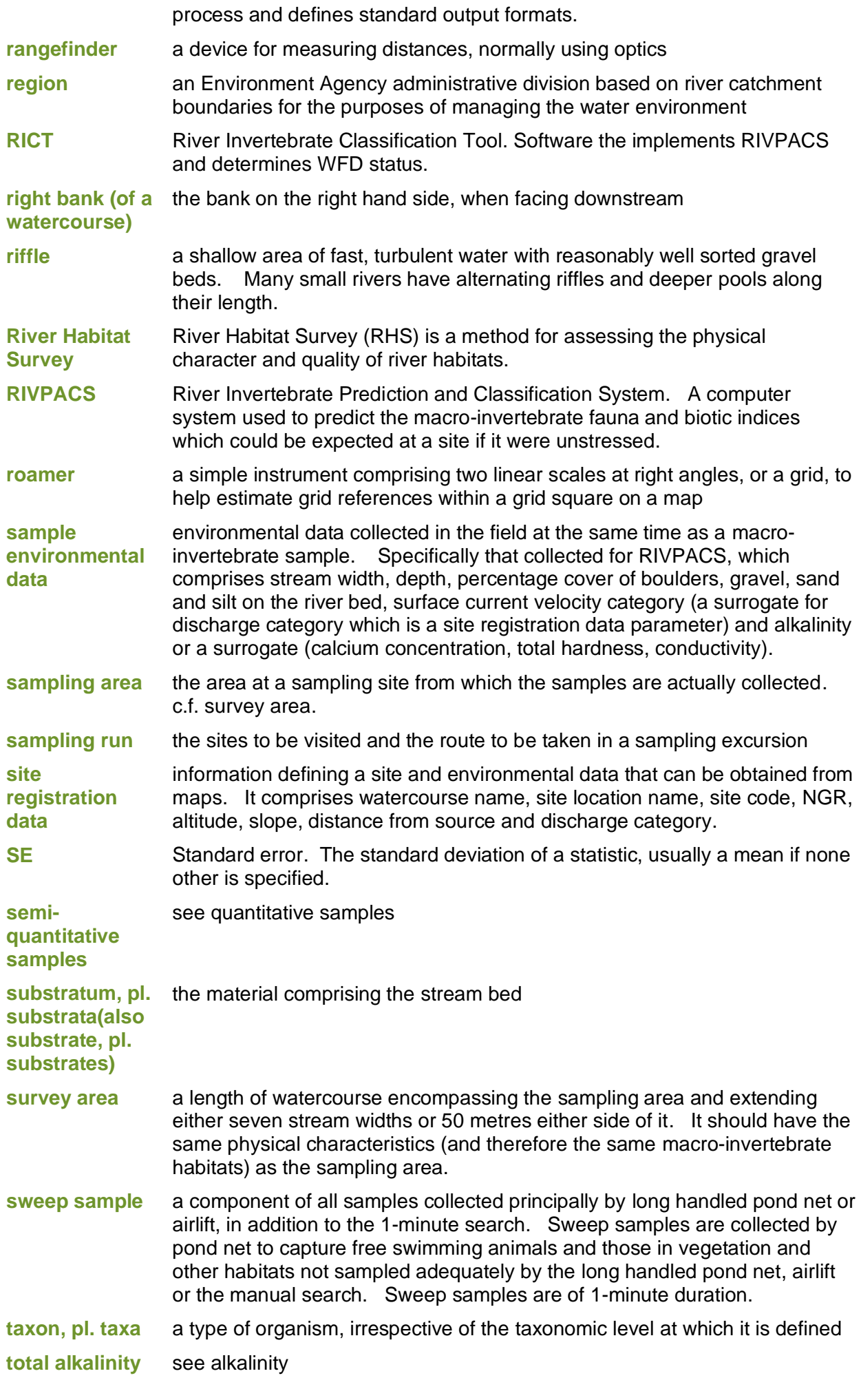

### **total hardness** see hardness

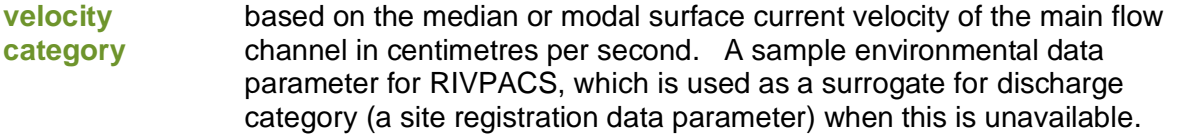

- **WFD** Water Framework Directive. EU legislation that shifts the emphasis of water quality assessment from chemical to ecological measures.
- **water quality** The physical and chemical nature of water

<span id="page-40-0"></span>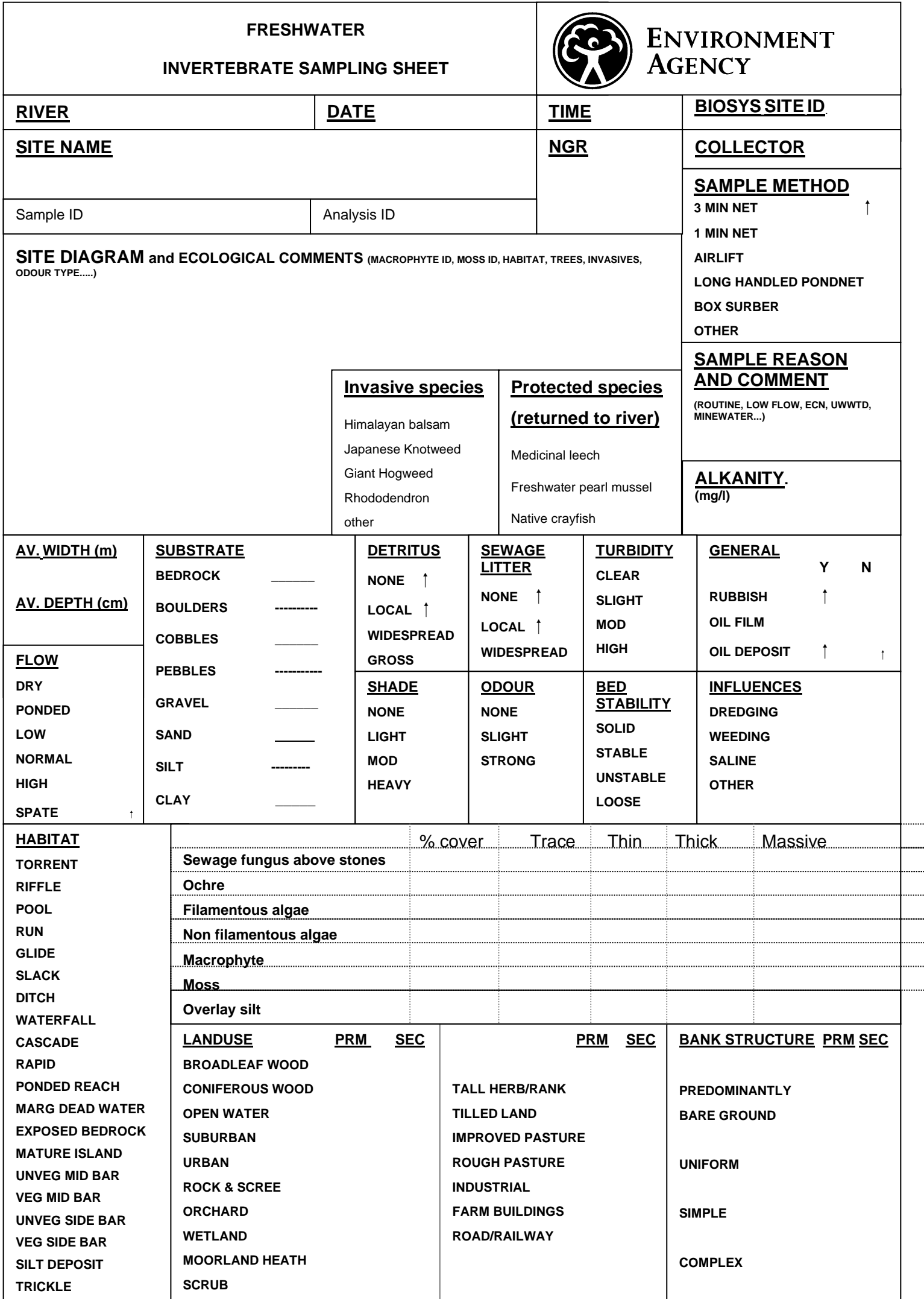